# TS 18508 Additional Parallel Features in Fortran

WG5/N2033

6th November 2014 16:45

Draft document for WG5 Ballot

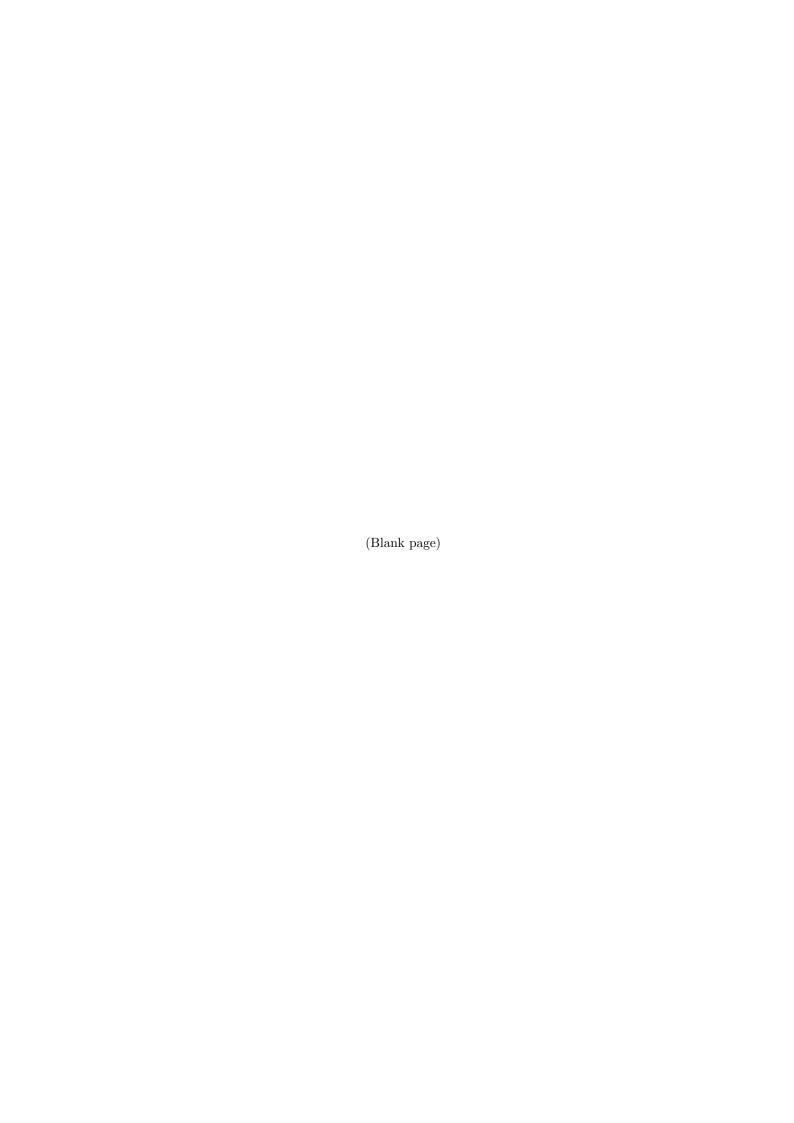

# Contents

| 1 | Scope                                                         | • |       | • | • | 1  |
|---|---------------------------------------------------------------|---|-------|---|---|----|
| 2 | Normative references                                          |   | <br>  |   |   | 3  |
| 3 | Terms and definitions                                         |   | <br>  |   |   | 5  |
| 4 | Compatibility                                                 |   | <br>  |   |   | 7  |
|   | 4.1 New intrinsic procedures                                  |   |       |   |   |    |
|   | 4.2 Fortran 2008 compatibility                                |   |       |   |   |    |
| 5 | Teams of images                                               |   | <br>  |   |   | 9  |
|   | 5.1 Introduction                                              |   |       |   |   |    |
|   | 5.2 TEAM_TYPE                                                 |   | <br>  |   |   | 9  |
|   | 5.3 CHANGE TEAM construct                                     |   | <br>  |   |   | 9  |
|   | 5.4 Image selectors                                           |   | <br>  |   |   | 11 |
|   | 5.5 FORM TEAM statement                                       |   | <br>  |   |   | 12 |
|   | 5.6 SYNC TEAM statement                                       |   |       |   |   |    |
|   | 5.7 FAIL IMAGE statement                                      |   |       |   |   |    |
|   | 5.8 STAT_FAILED_IMAGE                                         |   |       |   |   |    |
|   | 5.9 STAT_STALLED_IMAGE                                        |   | <br>• | • |   | 14 |
| 6 | Events                                                        |   |       |   |   |    |
|   | 6.1 Introduction                                              |   |       |   |   |    |
|   | 6.2 EVENT_TYPE                                                |   |       |   |   |    |
|   | 6.3 EVENT POST statement                                      |   |       |   |   |    |
|   | 6.4 EVENT WAIT statement                                      | • | <br>• | • | • | 16 |
| 7 | Intrinsic procedures                                          |   |       |   |   |    |
|   | 7.1 General                                                   |   |       |   |   |    |
|   | 7.2 Atomic subroutines                                        |   |       |   |   |    |
|   | 7.3 Collective subroutines                                    |   |       |   |   |    |
|   | 7.4 New intrinsic procedures                                  |   |       |   |   |    |
|   | 7.4.1 ATOMIC_ADD (ATOM, VALUE [, STAT])                       |   |       |   |   |    |
|   | 7.4.2 ATOMIC_AND (ATOM, VALUE [, STAT])                       |   |       |   |   |    |
|   | 7.4.3 ATOMIC_CAS (ATOM, OLD, COMPARE, NEW [, STAT])           | • | <br>• | • | • | 19 |
|   | 7.4.4 ATOMIC_FETCH_ADD (ATOM, VALUE, OLD [, STAT])            | • | <br>• | • | • | 20 |
|   | 7.4.5 ATOMIC_FETCH_AND (ATOM, VALUE, OLD [, STAT])            | • | <br>• | • | • | 20 |
|   | 7.4.6 ATOMIC_FETCH_OR (ATOM, VALUE, OLD [, STAT])             | • | <br>• | • | • | 21 |
|   | 7.4.8 ATOMIC_OR (ATOM, VALUE, OLD [, STAT])                   | • | <br>• | • | • | 21 |
|   | 7.4.9 ATOMIC_XOR (ATOM, VALUE [, STAT])                       | • | <br>• | • | • | 21 |
|   | 7.4.10 CO_BROADCAST (A, SOURCE_IMAGE [, STAT, ERRMSG])        |   |       |   |   |    |
|   | 7.4.11 CO_MAX (A [, RESULT_IMAGE, STAT, ERRMSG])              |   |       |   |   | 22 |
|   | 7.4.12 CO_MIN (A [, RESULT_IMAGE, STAT, ERRMSG])              |   |       |   |   |    |
|   | 7.4.13 CO_REDUCE (A, OPERATOR [, RESULT_IMAGE, STAT, ERRMSG]) |   |       |   |   |    |
|   | 7.4.14 CO_SUM (A [, RESULT_IMAGE, STAT, ERRMSG])              |   |       |   |   |    |
|   | 7.4.15 EVENT_QUERY (EVENT. COUNT [. STAT])                    |   |       |   |   | 25 |

|     |        | 7.4.16 FAILED_IMAGES ([TEAM, KIND])                                               | 25           |
|-----|--------|-----------------------------------------------------------------------------------|--------------|
|     |        | 7.4.17 GET_TEAM ([LEVEL])                                                         |              |
|     |        | 7.4.18 IMAGE_STATUS (IMAGE, [TEAM])                                               | 27           |
|     |        | 7.4.19 STALLED_IMAGES ([TEAM, KIND])                                              | 27           |
|     |        | 7.4.20 STOPPED_IMAGES ([TEAM, KIND])                                              | 27           |
|     |        | 7.4.21 TEAM_ID ([TEAM])                                                           | 28           |
|     | 7.5    | Modified intrinsic procedures                                                     |              |
|     |        | 7.5.1 ATOMIC_DEFINE and ATOMIC_REF                                                | 29           |
|     |        | 7.5.2 IMAGE_INDEX                                                                 | 29           |
|     |        | 7.5.3 MOVE_ALLOC                                                                  | 29           |
|     |        | 7.5.4 NUM_IMAGES                                                                  | 30           |
|     |        | 7.5.5 THIS_IMAGE                                                                  | 30           |
|     |        |                                                                                   |              |
| 8   | -      | ired editorial changes to ISO/IEC 1539-1:2010(E)                                  |              |
|     | 8.1    | General                                                                           |              |
|     | 8.2    | Edits to Introduction                                                             |              |
|     | 8.3    | Edits to clause 1                                                                 |              |
|     | 8.4    | Edits to clause 2                                                                 |              |
|     | 8.5    | Edits to clause 4                                                                 |              |
|     | 8.6    | Edits to clause 6                                                                 |              |
|     | 8.7    | Edits to clause 8                                                                 |              |
|     | 8.8    | Edits to clause 9                                                                 |              |
|     | 8.9    | Edits to clause 13                                                                |              |
|     | 8.10   | Edits to clause 16                                                                |              |
|     | 8.11   | Edits to annex A                                                                  |              |
|     | 8.12   | Edits to annex C                                                                  | 42           |
| ۸,  | nnex A | (informative) Extended notes                                                      | 12           |
| A.I | A.1    | Clause 5 notes                                                                    |              |
|     | A.1    | A.1.1 Example using three teams                                                   |              |
|     |        | A.1.2 Example using timee teams                                                   |              |
|     |        | A.1.3 Accessing coarrays in sibling teams                                         |              |
|     |        | A.1.4 Reducing the codimension of a coarray                                       |              |
|     | A.2    | Clause 6 notes                                                                    |              |
|     | A.Z    | A.2.1 EVENT_QUERY example                                                         |              |
|     |        | A.2.2 EVENT_QUERY example  A.2.2 EVENT_QUERY example that tolerates image failure |              |
|     |        | A.2.3 EVENTS example                                                              |              |
|     | A.3    | Clause 7 notes                                                                    |              |
|     | А.Э    | A.3.1 Collective subroutine examples                                              |              |
|     |        | A.3.2 Atomic memory consistency                                                   |              |
|     |        | A.J.4 AUJUHU HIGHIOLY COURSINEHOV                                                 | <i>.</i> ) 1 |

# **Foreword**

ISO (the International Organization for Standardization) and IEC (the International Electrotechnical Commission) form the specialized system for worldwide standardization. National bodies that are members of ISO or IEC participate in the development of International Standards through technical committees established by the respective organization to deal with particular fields of technical activity. ISO and IEC technical committees collaborate in fields of mutual interest. Other international organizations, governmental and nongovernmental, in liaison with ISO and IEC, also take part in the work. In the field of information technology, ISO and IEC have established a joint technical committee, ISO/IEC JTC 1.

International Standards are drafted in accordance with the rules given in the ISO/IEC Directives, Part 2.

The main task of the joint technical committee is to prepare International Standards. Draft International Standards adopted by the joint technical committee are circulated to national bodies for voting. Publication as an International Standard requires approval by at least 75 % of the national bodies casting a vote.

In other circumstances, particularly when there is an urgent market requirement for such documents, the joint technical committee may decide to publish an ISO/IEC Technical Specification (ISO/IEC TS), which represents an agreement between the members of the joint technical committee and is accepted for publication if it is approved by 2/3 of the members of the committee casting a vote.

An ISO/IEC TS is reviewed after three years in order to decide whether it will be confirmed for a further three years, revised to become an International Standard, or withdrawn. If the ISO/IEC TS is confirmed, it is reviewed again after a further three years, at which time it must either be transformed into an International Standard or be withdrawn.

Attention is drawn to the possibility that some of the elements of this document may be the subject of patent rights. ISO and IEC shall not be held responsible for identifying any or all such patent rights.

ISO/IEC TS 18508:2015 was prepared by Joint Technical Committee ISO/IEC JTC 1, Information technology, Subcommittee SC22, Programming languages, their environments and system software interfaces.

# Introduction

The system for parallel programming in Fortran, as standardized by ISO/IEC 1539-1:2010, defines simple syntax for access to data on another image of a program, synchronization statements for controlling the ordering of execution segments between images, and collective allocation and deallocation of memory on all images.

The existing system for parallel programming does not provide for an environment where a subset of the images can easily work on part of an application while not affecting other images in the program. This complicates development of independent parts of an application by separate teams of programmers. The existing system does not provide a mechanism for a processor to identify what images have failed during execution of a program. This adversely affects the resilience of programs executing on large systems. The synchronization primitives available in the existing system do not provide a convenient mechanism for ordering execution segments on different images without requiring that those images arrive at a synchronization point before either is allowed to proceed. This introduces unnecessary inefficiency into programs. Finally, the existing system does not provide intrinsic procedures for commonly used collective and atomic memory operations. Intrinsic procedures for these operations can be highly optimized for the target computational system, providing significantly improved program performance.

This Technical Specification extends the facilities of Fortran for parallel programming to provide for grouping the images of a program into nonoverlapping teams that can more effectively execute independently parts of a larger problem, for the processor to indicate which images have failed during execution and allow continued execution of the program on the remaining images, for a system of events that can be used for fine grain ordering of execution segments, and for collective and atomic memory operation subroutines that can provide better performance for specific operations involving more than one image.

The facility specified in this Technical Specification is a compatible extension of Fortran as standardized by ISO/IEC 1539-1:2010, ISO/IEC 1539-1:2010/Cor 1:2012, and ISO/IEC 1539-1:2010/Cor 2:2013.

It is the intention of ISO/IEC JTC 1/SC22 that the semantics and syntax specified by this Technical Specification be included in the next revision of ISO/IEC 1539-1 without change unless experience in the implementation and use of this feature identifies errors that need to be corrected, or changes are needed to achieve proper integration, in which case every reasonable effort will be made to minimize the impact of such changes on existing implementations.

This Technical Specification is organized in 8 clauses:

| Scope                                                | Clause 1 |
|------------------------------------------------------|----------|
| Normative references                                 | Clause 2 |
| Terms and definitions                                | Clause 3 |
| Compatibility                                        | Clause 4 |
| Teams of images                                      | Clause 5 |
| Events                                               | Clause 6 |
| Intrinsic procedures                                 | Clause 7 |
| Required editorial changes to ISO/IEC 1539-1:2010(E) | Clause 8 |

It also contains the following nonnormative material:

Extended notes Annex A

# 1 Scope

- This Technical Specification specifies the form and establishes the interpretation of facilities that extend the For-
- 3 tran language defined by ISO/IEC 1539-1:2010, ISO/IEC 1539-1:2010/Cor 1:2012, and ISO/IEC 1539-1:2010/Cor
- 4 2:2013. The purpose of this Technical Specification is to promote portability, reliability, maintainability, and ef-
- 5 ficient execution of parallel programs written in Fortran, for use on a variety of computing systems.
- 6 This Technical Specification does not specify formal data consistency or progress models. Some level of asyn-
- 7 chronous progress is required to ensure that the examples in clauses 6 and 7 are conforming. Developing the
- formal data consistency and progress models is left until the integration of these facilities into ISO/IEC 1539-1.

(Blank page)

1

2

# 2 Normative references

- 2 The following referenced standards are indispensable for the application of this document. For dated references,
- only the edition cited applies. For undated references, the latest edition of the referenced document (including
- 4 any amendments) applies.
- ${\tt ISO/IEC~1539-1:2010}, \ Information~technology-Programming~languages-Fortran-Part~1: Base~language$
- ${\tt ISO/IEC~1539-1:2010/Cor~1:2012}, \ {\tt Information~technology-Programming~languages-Fortran-Part~1:Base~languages-Programming~languages-Programming~la$
- 7 guage TECHNICAL CORRIGENDUM 1
- 8 ISO/IEC 1539-1:2010/Cor 2:2013, Information technology—Programming languages—Fortran—Part 1:Base lan-
- 9 guage TECHNICAL CORRIGENDUM 2

2 (Blank page)

# 3 Terms and definitions

- 2 For the purposes of this document, the terms and definitions given in ISO/IEC 1539-1:2010 and the following
- apply. The intrinsic module ISO\_FORTRAN\_ENV is extended by this Technical Specification.
- 4 3.1

- 5 active image
- 6 An image that has not failed, stalled, or initiated termination
- **7 3.2**
- 8 asynchronous progress
- 9 ability of images to define or reference coarrays without requiring the images on which the data reside to execute
- 10 any particular statements
- **3.3**
- 12 collective subroutine
- intrinsic subroutine that is invoked on the current team of images to perform a calculation on those images and
- assign the computed value on one or all of them (7.3)
- 15 **3.4**
- 16 established coarray
- 17 coarray that is accessible within a CHANGE TEAM construct from outside the construct (5.1)
- 18 **3.5**
- 19 team
- set of images that can readily execute independently of other images (5.1)
- 21 **3.5.1**
- 22 current team
- the team specified in the CHANGE TEAM statement of the innermost executing CHANGE TEAM construct,
- or the initial team if no CHANGE TEAM construct is active (5.1)
- 25 **3.5.2**
- 26 initial team
- the current team when the program began execution (5.1)
- 28 **3.5.3**
- 29 parent team
- team from which the current team was formed by executing a FORM TEAM statement (5.1)
- **3.5.4**
- 32 team identifier
- integer value identifying a team (5.1)
- **3.6**
- 35 **failed image**
- an image for which references or definitions of a variable on the image fail when that variable should be accessible;
- or an image that is not a stalled image, is not a stopped image, and fails to respond during the execution of an
- image control statement or a reference to a collective subroutine (5.8)
- **3.7**
- 40 stalled image
- an image that has encountered an *image-selector* that identifies an image that has failed and has not yet executed

- an END TEAM statement that makes it active again (5.9)
- 2 **3.8**
- 3 stopped image
- an image that has initiated normal termination
- 5 **3.9**
- 6 event variable
- 7 scalar variable of type EVENT\_TYPE (6.2) in the intrinsic module ISO\_FORTRAN\_ENV
- 8 3.10
- 9 **team variable**
- scalar variable of type TEAM\_TYPE (5.2) in the intrinsic module ISO\_FORTRAN\_ENV

7

# 4 Compatibility

# 4.1 New intrinsic procedures

- This Technical Specification defines intrinsic procedures in addition to those specified in ISO/IEC 1539-1:2010.
- 4 Therefore, a Fortran program conforming to ISO/IEC 1539-1:2010 might have a different interpretation under
- 5 this Technical Specification if it invokes an external procedure having the same name as one of the new intrinsic
- 6 procedures, unless that procedure is specified to have the EXTERNAL attribute.

# 4.2 Fortran 2008 compatibility

- 8 This Technical Specification specifies an upwardly compatible extension to ISO/IEC 1539-1:2010, as modified by
- 9 ISO/IEC 1539-1:2010/Cor 1:2012 and ISO/IEC 1539-1:2010/Cor 2:2013.

2 (Blank page)

12 13

14 15

16 17

18

19

20

21

22

28

29

# 5 Teams of images

# 5.1 Introduction

- A team of images is a set of images that can readily execute independently of other images. Syntax and semantics of *image-selector* (R624 in ISO/IEC 1539-1:2010) are extended to determine how cosubscripts are mapped to image indices for both sibling and ancestor team references. Initially, the current team consists of all the images and this is known as the initial team. Except for the initial team, every team has a unique parent team. A team is divided into new teams by executing a FORM TEAM statement. Each new team is identified by an integer value known as its team identifier. Information about the team to which the current image belongs can be determined by the processor from the collective value of the team variables on the images of the team.
- The current team is the team specified in the CHANGE TEAM statement of the innermost executing CHANGE TEAM construct, or the initial team if no CHANGE TEAM construct is active.
  - A nonallocatable coarray that is neither a dummy argument, host associated with a dummy argument, declared as a local variable of a subprogram, nor declared in a BLOCK construct is established in the initial team. An allocated allocatable coarray is established in the team in which it was allocated. An unallocated allocatable coarray is not established. An associating coarray is established in the team of its CHANGE TEAM construct. A nonallocatable coarray that is a dummy argument or host associated with a dummy argument is established in the team in which the procedure was invoked. A nonallocatable coarray that is a local variable of a subprogram or host associated with a local variable of a subprogram is established in the team in which the procedure was invoked. A nonallocatable coarray declared in a BLOCK construct is established in the team in which the BLOCK statement was executed. A coarray dummy argument is not established in any ancestor team even if the corresponding actual argument is established in one or more of them.

# 5.2 TEAM\_TYPE

- TEAM\_TYPE is a derived type with private components. It is an extensible type with no type parameters. Each component is fully default initialized. A scalar variable of this type describes a team. TEAM\_TYPE is defined in the intrinsic module ISO\_FORTRAN\_ENV.
- A scalar variable of type TEAM\_TYPE is a team variable. The default initial value of a team variable shall not represent any valid team.

## 5.3 CHANGE TEAM construct

The CHANGE TEAM construct changes the current team to which the executing image belongs.

| 30<br>31<br>32 | R501 | change-team-construct                       | is | change-team-stmt $block$ $end-change-team-stmt$                                                                                                    |
|----------------|------|---------------------------------------------|----|----------------------------------------------------------------------------------------------------|
| 33<br>34       | R502 | change-team-stmt                            | is | $  [ \ team\text{-}construct\text{-}name: \ ] \ CHANGE \ TEAM \ ( \ team\text{-}variable \ \blacksquare \\  [ \ , \ coarray\text{-}association\text{-}list] \ [ \ , \ sync\text{-}stat\text{-}list \ ] \ ) $ |
| 35             | R503 | $coarray \hbox{-} association$              | is | codimension-decl => coselector-name                                                                                                    |
| 36             | R504 | $end\hbox{-}change\hbox{-}team\hbox{-}stmt$ | is | ${\tt END \; TEAM \; [\; (\; sync\text{-}stat\text{-}list \;) \; ] \; [\; team\text{-}construct\text{-}name \;]}$                                                                                            |

- 1 R505 team-variable is scalar-variable
- 2 C501 (R501) A branch within a CHANGE TEAM construct shall not have a branch target that is outside the construct.
- 4 C502 (R501) A RETURN statement shall not appear within a CHANGE TEAM construct.
- 5 C503 (R501) An *exit-stmt* or *cycle-stmt* within a CHANGE TEAM construct shall not belong to an outer construct.
- 7 C504 (R501) If the change-team-stmt of a change-team-construct specifies a team-construct-name, the corresponding end-change-team-stmt shall specify the same team-construct-name. If the change-team-stmt of a change-team-construct does not specify a team-construct-name, the corresponding end-change-team-stmt shall not specify a team-construct-name.
- 11 C505 (R503) The coarray-name in the codimension-decl shall not be the same as any coselector-name in the change-team-stmt or the same as a coarray-name in another codimension-decl in the change-team-stmt.
- 13 C506 (R505) A team-variable shall be of type TEAM\_TYPE (5.2).
- 14 C507 (R502) No coselector-name shall appear more than once in a change-team-stmt.
- 15 C508 (R503) A *coselector-name* shall be the name of an accessible coarray.
- A coselector name identifies a coarray. The coarray shall be established when the CHANGE TEAM statement begins execution.
- The *team-variable* shall have been defined by execution of a FORM TEAM statement in the team that executes the CHANGE TEAM statement or be the value of a team variable for the initial team. The values of the *team-variable*s on the images of the team shall be those defined by execution of the same FORM TEAM statement on all the images of the team. The current team for the statements of the CHANGE TEAM *block* is the team specified by the value of the *team-variable*. The current team is not changed by a redefinition of the team variable during execution of the CHANGE TEAM construct.
  - A codimension-decl in a coarray-association associates a coarray with an established coarray during the execution of the block. This coarray is an associating entity (8.1.3.2, 8.1.3.3, 16.5.1.6 of ISO/IEC 1539-1:2010). Its name is an associate name that has the scope of the construct. It has the declared type, dynamic type, type parameters, rank, and bounds of the established coarray. Its corank and cobounds are those specified in the codimension-decl.
- Within a CHANGE TEAM construct, a coarray that is not an associating entity has the corank and cobounds that it had when it was established.
- An allocatable coarray that was allocated when execution of a CHANGE TEAM construct began shall not be deallocated during execution of the construct. An allocatable coarray that is allocated when execution of a CHANGE TEAM construct completes is deallocated if it was not allocated when execution of the construct began.
  - The CHANGE TEAM and END TEAM statements are image control statements. All active images of the current team shall execute the same CHANGE TEAM statement. When a CHANGE TEAM statement is executed, there is an implicit synchronization of all active images of the team containing the executing image that is identified by team-variable. On each active image of the team, execution of the segment following the statement is delayed until all the other active images of the team have executed the same statement the same number of times. When a CHANGE TEAM construct completes execution, there is an implicit synchronization of all active images in the current team. On each active image of the team, execution of the segment following the END TEAM statement is delayed until all other active images of the team have executed the same construct the same number of times.

#### **NOTE 5.1**

Deallocation of an allocatable coarray that was not allocated at the beginning of a CHANGE TEAM construct, but is allocated at the end of execution of the construct, occurs even for allocatable coarrays

24

25

26

27

34

35

36

37 38

39

40

3

5

7

8

10

11

12

#### NOTE 5.1 (cont.)

with the SAVE attribute.

# 5.4 Image selectors

The syntax rule R624 *image-selector* in subclause 6.6 of ISO/IEC 1539-1:2010 is replaced by:

```
R624 image-selector is lbracket [team-variable :: ] cosubscript-list \blacksquare [TEAM\_ID = scalar-int-expr] rbracket
```

C509 (R624) team-variable and TEAM ID = shall not both appear in the same image-selector.

If *team-variable* appears in a coarray designator, it shall be defined with a value that represents the current or an ancestor team. The coarray shall be established in that team or an ancestor of that team and the cosubscripts determine an image index in that team.

If TEAM\_ID = appears in a coarray designator, the *scalar-int-expr* shall be defined with the value of a team identifier for one of the teams that were formed by the execution of the FORM TEAM statement for the current team. The coarray shall be established in an ancestor of the current team and the cosubscripts determine an image index in the team identified by TEAM\_ID.

#### **NOTE 5.2**

The image selector in b[i] identifies the current team. The image selector in b[i,team\_id=1] identifies a sibling team. The image selector in b[ancestor::i] identifies the team ancestor.

#### **NOTE 5.3**

In the following code, the vector a of length N\*P is distributed over P images. Each image has an array A(0:N+1) holding its own values of a and halo values from its two neighbors. The images are divided into two teams that execute independently but periodically exchange halo data. Before the data exchange, all the images (of the initial team) must be synchronized and for the data exchange the coindices of the initial team are needed.

```
USE, INTRINSIC :: ISO_FORTRAN_ENV, ONLY: TEAM_TYPE
TYPE(TEAM_TYPE) :: INITIAL, BLOCK
REAL :: A(0:N+1)[*]
INTEGER :: ME, P2
INITIAL = GET_TEAM()
ME = THIS_IMAGE()
P2 = NUM_IMAGES()/2
FORM TEAM(1+(ME-1)/P2,BLOCK)
CHANGE TEAM(BLOCK, B[*] => A)
   חת
      ! Iterate within team
      ! Halo exchange across team boundary
      SYNC TEAM(INITIAL)
      IF(ME==P2) B(N+1) = A(1)[INITIAL::ME+1]
                     B(0) = A(N)[INITIAL::ME-1]
      IF(ME==P2+1)
      SYNC TEAM(INITIAL)
  END DO
END TEAM
```

8

9

10

11

12

13 14

15

16

17

18

19

20

21 22

23

25

26

# 5.5 FORM TEAM statement

```
R506
                 form-team-stmt
                                                 is FORM TEAM ( team-id, team-variable \blacksquare
2
                                                      \blacksquare [, form-team-spec-list])
3
        R507
                 team-id
                                                     scalar-int-expr
4
5
        R508
                 form-team-spec
                                                      NEW\_INDEX = scalar-int-expr
                                                 \mathbf{or}
                                                     sync-stat
6
```

7 C510 (R506) No specifier shall appear more than once in a form-team-spec-list.

The FORM TEAM statement defines *team-variable* for a new team. The value of *team-id* specifies the new team to which the executing image will belong. The value of *team-id* shall be positive and is the same for all images that are members of the same team.

The value of the *scalar-int-expr* in a NEW\_INDEX= specifier specifies the image index that the executing image will have in the team specified by *team-id*. It shall be positive and less than or equal to the number of images in the team. Each image with the same value for *team-id* shall have a different value for the NEW\_INDEX= specifier. If the NEW\_INDEX= specifier does not appear, the image index that the executing image will have in the team specified by *team-id* is a processor-dependent value that shall be positive and not greater than the number of images in the team.

The FORM TEAM statement is an image control statement. If the FORM TEAM statement is executed on one image, the same statement shall be executed on all active images of the current team. When a FORM TEAM statement is executed, there is an implicit synchronization of all active images in the current team. On these images, execution of the segment following the statement is delayed until all other active images in the current team have executed the same statement the same number of times. If an error condition other than detection of a failed or stalled image occurs, the team variable becomes undefined.

#### **NOTE 5.4**

```
Executing the statement

FORM TEAM ( 2-MOD(ME,2), ODD_EVEN )

with ME an integer with value THIS_IMAGE() and ODD_EVEN of type TEAM_TYPE, divides the current team into two teams according to whether the image index is even or odd.
```

#### **NOTE 5.5**

When executing on  $P^2$  images with corresponding coarrays on each image representing parts of a larger array spread over a P by P square, the following code establishes teams for the rows with image indices equal to the column indices.

```
USE, INTRINSIC :: ISO_FORTRAN_ENV
TYPE(TEAM_TYPE) :: ROW
REAL :: A[P,*]
INTEGER :: ME(2)
ME(:) = THIS_IMAGE(A)
FORM TEAM(ME(1),ROW,NEW_INDEX=ME(2))
```

#### 5.6 SYNC TEAM statement

```
24 R509 sync-team-stmt is SYNC TEAM ( team-variable [, sync-stat-list] )
```

The SYNC TEAM statement is an image control statement. The values of the *team-variables* on the images of the team shall be those defined by execution of the same FORM TEAM statement on all the active images of the

2

3

4 5

6 7

8

15

16

17

18

19 20

21

22

23

24 25

26

team or shall be the values of the team variables for the initial team. Execution of a SYNC TEAM statement performs a synchronization of the executing image with each of the other active images of the team specified by team-variable. Execution on an image, M, of the segment following the SYNC TEAM statement is delayed until each active other image of the specified team has executed a SYNC TEAM statement specifying the same team as many times as has image M since execution last began in this team. The segments that executed before the SYNC TEAM statement on an image precede the segments that execute after the SYNC TEAM statement on another image.

#### **NOTE 5.6**

A SYNC TEAM statement performs a synchronization of images of a particular team whereas a SYNC ALL statement performs a synchronization of all images of the current team.

# 5.7 FAIL IMAGE statement

- 9 R510 fail-image-stmt is FAIL IMAGE [stop-code]
- Execution of a FAIL IMAGE statement causes the executing image to behave as if it has failed. No further statements are executed by that image.
- When an image executes a FAIL IMAGE statement, its stop code, if any, is made available in a processordependent manner.

#### **NOTE 5.7**

The FAIL IMAGE statement allows a program to test a recovery algorithm without experiencing an actual failure.

On a processor that does not have the ability to detect that an image has failed, execution of a FAIL IMAGE statement might provide a simulated failure environment that provides debug information.

In a piece of code that executes about once a second, invoking this subroutine on an image

SUBROUTINE FAIL

REAL :: X

CALL RANDOM\_NUMBER(X)

IF (X<0.001) FAIL IMAGE "Subroutine FAIL called"

END SUBROUTINE FAIL

will cause that image to have an independent 1/1000 chance of failure every second if the random number generators on different images are independent.

## 14 5.8 STAT\_FAILED\_IMAGE

If the processor has the ability to detect that an image has failed, the value of the default integer scalar constant STAT\_FAILED\_IMAGE is positive; otherwise, the value of STAT\_FAILED\_IMAGE is negative. If the processor has the ability to detect that an image involved in execution of an image control statement or a collective or atomic subroutine has failed and does so, and no error condition other than a failed image or a stalled image is detected, the value of STAT\_FAILED\_IMAGE is assigned to the variable specified in a STAT=specifier in an execution of an image control statement, or the STAT argument in an invocation of a collective or atomic procedure. If more than one nonzero status value other than STAT\_STALLED\_IMAGE is valid for the execution of a statement, the status variable is defined with a value other than STAT\_FAILED\_IMAGE. If the STAT= specifier of an execution of a CHANGE TEAM, END TEAM, FORM TEAM, SYNC ALL, SYNC IMAGES, or SYNC TEAM statement is assigned the value STAT\_FAILED\_IMAGE, the intended action shall have taken place for all the active images involved.

STAT\_FAILED\_IMAGE is defined in the intrinsic module ISO\_FORTRAN\_ENV. The values of the named

- constants IOSTAT\_INQUIRE\_INTERNAL\_UNIT, STAT\_FAILED\_IMAGE, STAT\_LOCKED, STAT\_LOCKED\_-1 OTHER\_IMAGE, STAT\_STALLED\_IMAGE, STAT\_STOPPED\_IMAGE, and STAT\_UNLOCKED shall be dis-2
- 3

8

9

11

- 4 A failed image is one for which references or definitions of a variable on the image fail when that variable should
- be accessible; or an image that is not a stalled image, is not a stopped image, and fails to respond during the 5
- execution of an image control statement or a reference to a collective subroutine. A failed image remains failed 6
  - for the remainder of the program execution. The conditions that cause an image to fail are processor dependent.

#### **NOTE 5.8**

A failed image is usually associated with a hardware failure of a cpu, memory system, or interconnection network. A failure that occurs while a coindexed reference or definition, or collective action, is in progress might leave variables on other images that would be defined by that action in an undefined state. Similarly, failure while using a file might leave that file in an undefined state.

#### **NOTE 5.9**

Continued execution after the failure of image 1 in the initial team might be difficult because of the lost connection to standard input. However, the likelihood of a given image failing is small. With a large number of images, the likelihood of some image other than image 1 in the initial team failing is significant and it is for this circumstance that STAT\_FAILED\_IMAGE is designed.

#### **NOTE 5.10**

In addition to detecting that an image has failed by having the variable in a STAT=specifier or a STAT argument of a call to a collective or atomic subroutine assigned the value STAT\_FAILED\_IMAGE, an image can get the indices of failed images in a specified team by invoking the intrinsic function FAILED\_IMAGES.

#### 5.9 STAT\_STALLED\_IMAGE

- If the processor has the ability to detect that an image has stalled, the value of the default integer constant STAT \_-STALLED\_IMAGE is positive; otherwise the value of STAT\_STALLED\_IMAGE is negative. If the processor 10 detects that an image involved in execution of an image control statement or a collective subroutine has stalled, and no other error condition is detected, the value of STAT\_STALLED\_IMAGE is assigned to the variable specified 12 13 in a STAT=specifier in an execution of an image control statement, or the STAT argument in an invocation of a collective procedure. If more than one nonzero status value is valid for the execution of a statement, the status 14 variable is defined with a value other than STAT\_STALLED\_IMAGE. If the STAT= specifier of an execution of 15 a CHANGE TEAM, FORM TEAM, SYNC ALL, SYNC IMAGES, or SYNC TEAM statement is assigned the 16 value STAT\_STALLED\_IMAGE, the intended action shall have taken place for all the active images involved. 17
- STAT\_STALLED\_IMAGE is defined in the intrinsic module ISO\_FORTRAN\_ENV. 18
- 19 If an *image-selector* identifies an image that has failed and a team other than the initial team, the executing image becomes a stalled image for the rest of the execution of the corresponding CHANGE TEAM block. The executing 20 image shall transfer control to the END TEAM statement of the construct after execution of all finalizations and 21 deallocations that would have occurred during the normal completion of active procedures invoked within the 22 23 CHANGE TEAM block, without synchronization of coarray deallocations.
- 24 If an *image-selector* identifies an image that has failed and a team that is the initial team, the executing image becomes a stalled image for the rest of the execution of the program. 25

#### **NOTE 5.11**

In addition to detecting that an image has stalled by having the variable in a STAT=specifier or a STAT argument of a call to a collective subroutine assigned the value STAT\_STALLED\_IMAGE, an image can get the indices of stalled images in a specified team by invoking the intrinsic function STALLED\_IMAGES.

# 6 Events

1

5

18 19

20

21

22

23 24

25

26

27

# 6.1 Introduction

- An image can post an event to notify another image that it can proceed to work on tasks that use common
- 4 resources. An image can wait on events posted by other images and can query if images have posted events.

# 6.2 EVENT\_TYPE

- 6 EVENT\_TYPE is a derived type with private components. It is an extensible type with no type parameters. Each component is fully default initialized. EVENT\_TYPE is defined in the intrinsic module ISO\_FORTRAN\_ENV .
- 8 A scalar variable of type EVENT\_TYPE is an event variable. An event variable has a count that is updated by execution of a sequence of EVENT POST or EVENT WAIT statements. The effect of each change is as if 9 the atomic subroutine ATOMIC\_ADD were executed with a variable that stores the event count as its ATOM 10 argument. A coarray that is of type EVENT\_TYPE may be referenced or defined during the execution of a 11 segment that is unordered relative to the execution of another segment in which that coarray of type EVENT\_-12 TYPE is defined. The event count is type integer with kind ATOMIC\_INT\_KIND, where ATOMIC\_INT\_KIND 13 is a named constant defined in the intrinsic module ISO\_FORTRAN\_ENV. The initial value of the event count 14 of an event variable is zero. 15
- 16 C601 A named variable of type EVENT\_TYPE shall be a coarray. A named variable with a noncoarray subcomponent of type EVENT\_TYPE shall be a coarray.
  - An event variable shall not appear in a variable definition context except as the *event-variable* in an EVENT POST or EVENT WAIT statement, as an *allocate-object* in an ALLOCATE statement without a SOURCE= *alloc-opt*, as an *allocate-object* in a DEALLOCATE statement, or as an actual argument in a reference to a procedure with an explicit interface if the corresponding dummy argument has INTENT (INOUT).
  - C603 A variable with a nonpointer subobject of type EVENT\_TYPE shall not appear in a variable definition context except as an *allocate-object* in an ALLOCATE statement without a SOURCE= *alloc-opt*, as an *allocate-object* in a DEALLOCATE statement, or as an actual argument in a reference to a procedure with an explicit interface if the corresponding dummy argument has INTENT (INOUT).

#### NOTE 6.1

The restrictions against changing an event variable except via EVENT POST and EVENT WAIT statements ensure the integrity of its value and facilitate efficient implementation, particularly when special synchronization is needed for correct event handling.

## 6.3 EVENT POST statement

- The EVENT POST statement provides a way to post an event. It is an image control statement.
- 29 R601 event-post-stmt is EVENT POST (event-variable [, sync-stat-list])
- 30 R602 event-variable is scalar-variable
- 31 C604 (R602) An event-variable shall be of type EVENT\_TYPE (6.2).
- 32 Successful execution of an EVENT POST statement atomically increments the count of the event variable by 1.

- If an error condition occurs during execution of an EVENT POST statement, the count does not change.
- 2 If the segment that precedes an EVENT POST statement is unordered with respect to the segment that precedes
- 3 another EVENT POST statement for the same event variable, the order of execution of the EVENT POST
- 4 statements is processor dependent.

#### **NOTE 6.2**

5

12

14

15

16

17

18

19

20

21

22

23 24 It is expected that an image will continue executing after posting an event without waiting for an EVENT WAIT statement to execute on the image of the event variable.

# 6.4 **EVENT WAIT** statement

The EVENT WAIT statement provides a way to wait until events are posted. It is an image control statement.

```
R603
7
                event-wait-stmt
                                                 EVENT WAIT ( event-variable [, wait-spec-list] )
        R604
8
                wait-spec
                                             is
                                                 until-spec
                                                 sync-stat
9
        R605
                                                 UNTIL\_COUNT = scalar-int-expr
10
                until-spec
11
```

- C605 (R603) An event-variable in an event-wait-stmt shall not be coindexed.
- 13 C606 (R603) An *until-spec* shall not appear more than once in an *event-wait-stmt*.
  - Execution of an EVENT WAIT statement causes the following sequence of actions:
    - (1) the threshold value is set to *scalar-int-expr* if the UNTIL\_COUNT specifier appears and *scalar-int-expr* has a positive value, and to 1 otherwise,
    - (2) the executing image waits until the count of the event variable is greater than or equal to its threshold value or an error condition occurs, and
    - (3) if no error condition occurs, the count of the event variable is atomically decremented by its threshold value.

If an EVENT WAIT statement using an event variable is executed with a threshold of k, the segments preceding at least k EVENT POST statements using that event variable will precede the segment following the EVENT WAIT statement. The segment following a different EVENT WAIT statement using the same event variable can be ordered to succeed segments preceding other EVENT POST statements using that event variable.

## NOTE 6.3

The segment that follows the execution of an EVENT WAIT statement is ordered with respect to all the segments that precede EVENT POST statements that caused prior changes in the sequence of values of the event variable.

#### **NOTE 6.4**

Event variables of type EVENT\_TYPE are restricted so that EVENT WAIT statements can only wait on an event variable on the executing image. This enables more efficient implementation of this concept.

# 7 Intrinsic procedures

## 7.1 General

12

13

28

29

30 31

32

- 3 Detailed specifications of the generic intrinsic procedures ATOMIC\_ADD, ATOMIC\_AND, ATOMIC\_CAS,
- 4 ATOMIC\_FETCH\_ADD, ATOMIC\_FETCH\_AND, ATOMIC\_FETCH\_OR, ATOMIC\_FETCH\_XOR,
- 5 ATOMIC\_OR, ATOMIC\_XOR, CO\_BROADCAST, CO\_MAX, CO\_MIN, CO\_REDUCE, CO\_SUM,
- 6 EVENT\_QUERY, FAILED\_IMAGES, GET\_TEAM, IMAGE\_STATUS, STALLED\_IMAGES, STOPPED\_IMAGES,
- 7 and TEAM\_ID are provided in 7.4. The types and type parameters of the arguments to these intrinsic proced-
- 8 ures are determined by these specifications. The "Argument" paragraphs specify requirements on the actual
- 9 arguments of the procedures. All of these intrinsic procedures are pure.
- The intrinsic procedures ATOMIC\_DEFINE, ATOMIC\_REF, IMAGE\_INDEX, MOVE\_ALLOC, NUM\_IMAGES,
- and THIS\_IMAGE described in clause 13 of ISO/IEC 1539-1:2010, as modified by ISO/IEC 1539-1:2010/Cor
  - 1:2012, are extended as described in 7.5.

# 7.2 Atomic subroutines

- An atomic subroutine is an intrinsic subroutine that performs an action on its ATOM argument or the count 14 of its EVENT argument atomically. For any two executions of atomic subroutines in unordered segments by 15 different images on the same atomic object, the effect is as if one of the executions is performed before the other 16 in a single segment on a separate image, without access to the object in either execution interleaving with access 17 to the object in the other. Which is executed first is indeterminate. The sequence of atomic actions within 18 ordered segments is specified in 2.3.5 of ISO/IEC 1539-1:2010. If two variables are updated by atomic actions 19 in segments  $P_1$  and  $P_2$ , and the changes to them are observed by atomic accesses from a segment Q which is 20 unordered relative to either  $P_1$  or  $P_2$ , the changes need not be observed in segment Q in the same order as they 21 are made in segments  $P_1$  and  $P_2$ , even if segments  $P_1$  and  $P_2$  are ordered. 22
- For invocation of an atomic subroutine with an argument OLD, the determination of the value to be assigned to OLD is part of the atomic operation even though the assignment of that value to OLD is not. For invocation of an atomic subroutine, evaluation of an INTENT(IN) argument is not part of the atomic action.
- If the STAT argument is present in an invocation of an atomic subroutine and no error condition occurs, the argument is assigned the value zero.
  - If the STAT argument is present in an invocation of an atomic subroutine other than ATOMIC\_REF and an error condition occurs, any ATOM or OLD argument becomes undefined. The STAT argument is assigned the value STAT\_FAILED\_IMAGE if a coindexed ATOM or EVENT argument is determined to be located on a failed image; otherwise, the STAT argument is assigned a processor-dependent positive value that is different from STAT\_FAILED\_IMAGE.

#### **NOTE 7.1**

The properties of atomic subroutines support their use for designing customized synchronization mechanisms. The programmer needs to account for all possible orderings of sequences of atomic subroutine executions that can arise as a consequence of the above rules; the orderings can turn out to be different on different images even in the same program run.

## 7.3 Collective subroutines

- A collective subroutine is one that is invoked on each image of the current team to perform a calculation on
- those images and that assigns the computed value on one or all of them. If it is invoked by one image, it shall
- 4 be invoked by the same statement on all images of the current team in execution segments that are not ordered
- 5 with respect to each other. From the beginning to the end of execution as the current team, the sequence of
- 6 invocations of collective subroutines shall be the same on all images of the current team. A call to a collective
- 7 subroutine shall appear only in a context that allows an image control statement.
- 8 If the A argument to a collective subroutine is a whole coarray the corresponding ultimate arguments on all
- 9 images of the current team shall be corresponding coarrays as described in 2.4.7 of ISO/IEC 1539-1:2010.
- 10 Collective subroutines have the optional arguments STAT and ERRMSG. If the STAT argument is present in the
- invocation on one image it shall be present on the corresponding invocations on all of the images of the current
- team.

1

- 13 If the STAT argument is present in an invocation of a collective subroutine and its execution is successful, the
- argument is assigned the value zero.
- 15 If the STAT argument is present in an invocation of a collective subroutine and an error condition occurs, the ar-
- 16 gument is assigned a nonzero value and the A argument becomes undefined. If execution involves synchronization
- with an image that has initiated normal termination, the argument is assigned the value of STAT\_STOPPED\_-
- 18 IMAGE in the intrinsic module ISO\_FORTRAN\_ENV; otherwise, if all images of the current team are active, the
- argument is assigned a processor-dependent positive value that is different from the value of STAT\_STOPPED\_-
- IMAGE, STAT\_FAILED\_IMAGE, or STAT\_STALLED\_IMAGE in the intrinsic module ISO\_FORTRAN\_ENV.
- Otherwise, if an image of the current team has been detected as failed, the argument is assigned the value of the
- constant STAT\_FAILED\_IMAGE. Otherwise, if an image of the current team has been detected as stalled, the
- argument is assigned the value of the constant STAT\_STALLED\_IMAGE.
- If a condition occurs that would assign a nonzero value to a STAT argument but the STAT argument is not
- 25 present, error termination is initiated.
- If an ERRMSG argument is present in an invocation of a collective subroutine and an error condition occurs
- during its execution, the processor shall assign an explanatory message to the argument. If no error condition
- occurs, the processor shall not change the value of the argument.

#### **NOTE 7.2**

The argument A becomes undefined if an error condition occurs during execution of a collective subroutine because it is intended that implementations be able to use A as scratch space.

## **NOTE 7.3**

All the collective subroutines have an argument A with INTENT(INOUT) that holds the original data on entry and the result on return. If it is desired to retain the original data, this is readily obtained by making a copy before entry. Here is an example:

REDUCTION = ORIGINAL CALL CO\_MIN(REDUCTION)

#### **NOTE 7.4**

There is no separate synchronization at the beginning and end of an invocation of a collective subroutine, which allows overlap with other actions. However, each collective subroutine involves transfer of data between images. The rules of Fortran do not allow the value of an associated argument such as A to be changed except via the argument. This includes action taken by another image that has not started its execution of the collective subroutine or has finished it. This restriction has the effect of a partial synchronization of invocations of a collective subroutine.

# 7.4 New intrinsic procedures

# 2 7.4.1 ATOMIC\_ADD (ATOM, VALUE [, STAT])

- 3 **Description.** Atomic add operation.
- 4 Class. Atomic subroutine.
- 5 Arguments.

1

10

21

22

23

29

38

shall be a scalar coarray or coindexed object of type integer with kind ATOMIC\_INT\_KIND, where
ATOMIC\_INT\_KIND is a named constant in the intrinsic module ISO\_FORTRAN\_ENV. It is an
INTENT (INOUT) argument. ATOM becomes defined with the value of ATOM + INT(VALUE,

9 ATOMIC\_INT\_KIND).

- VALUE shall be an integer scalar. It is an INTENT (IN) argument.
- STAT (optional) shall be an integer scalar with a decimal exponent range of at least four. It is an INTENT(OUT) argument.
- 13 Example.
- 14 CALL ATOMIC\_ADD(I[3], 42) causes the value of I on image 3 to become defined with the value 46 if the value
- of I[3] was 4 when the atomic operation executed.

# 7.4.2 ATOMIC\_AND (ATOM, VALUE [, STAT])

- 17 **Description.** Atomic bitwise AND operation.
- 18 Class. Atomic subroutine.
- 19 Arguments.
- 20 ATOM shall be a scalar coarray or coindexed object of type integer with kind ATOMIC\_INT\_KIND, where
  - ATOMIC\_INT\_KIND is a named constant in the intrinsic module ISO\_FORTRAN\_ENV. It is an INTENT (INOUT) argument. ATOM becomes defined with the value IAND (ATOM, INT(VALUE,

ATOMIC\_INT\_KIND) ).

- VALUE shall be an integer scalar. It is an INTENT(IN) argument.
- STAT (optional) shall be an integer scalar with a decimal exponent range of at least four. It is an INTENT(OUT) argument.
- Example. CALL ATOMIC\_AND (I[3], 6) causes I on image 3 to become defined with the value 4 if the value of I[3] was 5 when the atomic operation executed.

# 7.4.3 ATOMIC\_CAS (ATOM, OLD, COMPARE, NEW [, STAT])

- 30 **Description.** Atomic compare and swap.
- 31 Class. Atomic subroutine.
- 32 Arguments.
- shall be a scalar coarray or coindexed object of type integer with kind ATOMIC\_INT\_KIND or of
  type logical with kind ATOMIC\_LOGICAL\_KIND, where ATOMIC\_INT\_KIND and ATOMIC\_LOGICAL\_KIND are named constants in the intrinsic module ISO\_FORTRAN\_ENV. It is an INTENT
  (INOUT) argument. If the value of ATOM is equal to the value of COMPARE, ATOM becomes
  defined with the value of INT (NEW, ATOMIC\_INT\_KIND) if it is of type integer, and with the

value of NEW if it is of type logical. If the value of ATOM is not equal to the value of COMPARE,

39 the value of ATOM is not changed.

40 OLD shall be a scalar of the same type and kind as ATOM. It is an INTENT (OUT) argument. It is

- defined with the value of ATOM that was used for performing the atomic operation.
- 2 COMPARE shall be a scalar of the same type and kind as ATOM. It is an INTENT(IN) argument.
- 3 NEW shall be a scalar of the same type as ATOM. It is an INTENT(IN) argument.
- STAT (optional) shall be an integer scalar with a decimal exponent range of at least four. It is an INTENT(OUT) argument.
- Example. CALL ATOMIC\_CAS(I[3], OLD, Z, 1) causes I on image 3 to become defined with the value 1 if its value is that of Z, and OLD to be defined with the value of I on image 3 that was used for performing the atomic
- 8 operation.

25

# 7.4.4 ATOMIC\_FETCH\_ADD (ATOM, VALUE, OLD [, STAT])

- 10 **Description.** Atomic fetch and add operation.
- 11 Class. Atomic subroutine.
- 12 Arguments.
- shall be a scalar coarray or coindexed object of type integer with kind ATOMIC\_INT\_KIND, where
  ATOMIC\_INT\_KIND is a named constant in the intrinsic module ISO\_FORTRAN\_ENV. It is an
  INTENT (INOUT) argument. ATOM becomes defined with the value of ATOM + INT(VALUE,
  ATOMIC\_INT\_KIND).
- 17 VALUE shall be an integer scalar. It is an INTENT (IN) argument.
- old shall be a scalar of the same type and kind as ATOM. It is an INTENT (OUT) argument. It is defined with the value of ATOM that was used for performing the atomic operation.
- STAT (optional) shall be an integer scalar with a decimal exponent range of at least four. It is an INTENT(OUT) argument.
- Example. CALL ATOMIC\_FETCH\_ADD(I[3], 7, OLD) causes I on image 3 to become defined with the value 12 and the value of OLD on the image executing the statement to be defined with the value 5 if the value of I[3] was 5 when the atomic operation executed.

# 7.4.5 ATOMIC\_FETCH\_AND (ATOM, VALUE, OLD [, STAT])

- 26 **Description.** Atomic fetch and bitwise AND operation.
- 27 Class. Atomic subroutine.
- 28 Arguments.
- shall be a scalar coarray or coindexed object of type integer with kind ATOMIC\_INT\_KIND, where
  ATOMIC\_INT\_KIND is a named constant in the intrinsic module ISO\_FORTRAN\_ENV. It is an INTENT (INOUT) argument. ATOM becomes defined with the value of IAND( ATOM, INT(VALUE,
  ATOMIC\_INT\_KIND) ).
- VALUE shall be an integer scalar. It is an INTENT (IN) argument.
- 34 OLD shall be a scalar of the same type and kind as ATOM. It is an INTENT (OUT) argument. It is defined with the value of ATOM that was used for performing the atomic operation.
- STAT (optional) shall be an integer scalar with a decimal exponent range of at least four. It is an INTENT(OUT) argument.
- Example. CALL ATOMIC\_FETCH\_AND (I[3], 6, IOLD) causes I on image 3 to become defined with the value 4 and the value of IOLD on the image executing the statement to be defined with the value 5 if the value of I[3] was 5 when the atomic operation executed.

# 7.4.6 ATOMIC\_FETCH\_OR (ATOM, VALUE, OLD [, STAT])

- 2 **Description.** Atomic fetch and bitwise OR operation.
- 3 Class. Atomic subroutine.
- 4 Arguments.
- shall be a scalar coarray or coindexed object of type integer with kind ATOMIC\_INT\_KIND, where
  ATOMIC\_INT\_KIND is a named constant in the intrinsic module ISO\_FORTRAN\_ENV. It is an INTENT (INOUT) argument. ATOM becomes defined with the value of IOR( ATOM, INT(VALUE,
  ATOMIC\_INT\_KIND) ).
- 9 VALUE shall be an integer scalar. It is an INTENT (IN) argument.
- old shall be a scalar of the same type and kind as ATOM. It is an INTENT (OUT) argument. It is defined with the value of ATOM that was used for performing the atomic operation.
- STAT (optional) shall be an integer scalar with a decimal exponent range of at least four. It is an INTENT(OUT) argument.
- Example. CALL ATOMIC\_FETCH\_OR (I[3], 1, IOLD) causes I on image 3 to become defined with the value 3 and the value of IOLD on the image executing the statement to be defined with the value 2 if the value of I[3] was 2 when the atomic operation executed.

# 7.4.7 ATOMIC\_FETCH\_XOR (ATOM, VALUE, OLD [, STAT])

- 18 **Description.** Atomic fetch and bitwise exclusive OR operation.
- 19 Class. Atomic subroutine.
- 20 Arguments.

17

33

- shall be a scalar coarray or coindexed object of type integer with kind ATOMIC\_INT\_KIND, where
  ATOMIC\_INT\_KIND is a named constant in the intrinsic module ISO\_FORTRAN\_ENV. It is an INTENT (INOUT) argument. ATOM becomes defined with the value of IEOR( ATOM, INT(VALUE,
  ATOMIC\_INT\_KIND) ).
- 25 VALUE shall be an integer scalar. It is an INTENT (IN) argument.
- oLD shall be a scalar of the same type and kind as ATOM. It is an INTENT (OUT) argument. It is defined with the value of ATOM that was used for performing the atomic operation.
- STAT (optional) shall be an integer scalar with a decimal exponent range of at least four. It is an INTENT(OUT) argument.
- Example. CALL ATOMIC\_FETCH\_XOR (I[3], 1, IOLD) causes I on image 3 to become defined with the value 2 and the value of IOLD on the image executing the statement to be defined with the value 3 if the value of I[3] was 3 when the atomic operation executed.

## 7.4.8 ATOMIC\_OR (ATOM, VALUE [, STAT])

- 34 **Description.** Atomic bitwise OR operation.
- 35 Class. Atomic subroutine.
- 36 Arguments.
- shall be a scalar coarray or coindexed object of type integer with kind ATOMIC\_INT\_KIND, where
  ATOMIC\_INT\_KIND is a named constant in the intrinsic module ISO\_FORTRAN\_ENV. It is an
  INTENT (INOUT) argument. ATOM becomes defined with the value IOR (ATOM, INT(VALUE,
  ATOMIC\_INT\_KIND)).
- 41 VALUE shall be an integer scalar. It is an INTENT (IN) argument.

- STAT (optional) shall be an integer scalar with a decimal exponent range of at least four. It is an INTENT(OUT) argument.
- Example. CALL ATOMIC\_OR (I[3], 1) causes I on image 3 to become defined with the value 3 if the value of I[3] was 2 when the atomic operation executed.

# 7.4.9 ATOMIC\_XOR (ATOM, VALUE [, STAT])

- 6 **Description.** Atomic bitwise exclusive OR operation.
- 7 Class. Atomic subroutine.
- 8 Arguments.

5

18

26 27

28

29

34

- shall be a scalar coarray or coindexed object of type integer with kind ATOMIC\_INT\_KIND, where
  ATOMIC\_INT\_KIND is a named constant in the intrinsic module ISO\_FORTRAN\_ENV. It is an
  INTENT (INOUT) argument. ATOM becomes defined with the value IEOR (ATOM, INT(VALUE,
  ATOMIC\_INT\_KIND)).
- VALUE shall be an integer scalar. It is an INTENT (IN) argument.
- STAT (optional) shall be an integer scalar with a decimal exponent range of at least four. It is an INTENT(OUT) argument.
- Example. CALL ATOMIC\_XOR (I[3], 1) causes I on image 3 to become defined with the value 2 if the value of I[3] was 3 when the atomic operation executed.

# 7.4.10 CO\_BROADCAST (A, SOURCE\_IMAGE [, STAT, ERRMSG])

- 19 **Description.** Copy a value to all images of the current team.
- 20 Class. Collective subroutine.
- 21 Arguments.
- shall have the same dynamic type and type parameter values on all images in the current team. It shall not be a coindexed object. It is an INTENT(INOUT) argument. If it is an array, it shall have the same shape on all images in the current team. A becomes defined, as if by intrinsic assignment, on all images in the current team with the value of A on image SOURCE\_IMAGE.
  - SOURCE\_IMAGE shall be an integer scalar. It is an INTENT(IN) argument. It shall be the image index of an image in the current team and have the same value on all images in the current team.
  - STAT (optional) shall be an integer scalar with a decimal exponent range of at least four. It is an INTENT(OUT) argument.
- ERRMSG (optional) shall be a default character scalar. It is an INTENT(INOUT) argument.
- The effect of the presence of the optional arguments STAT and ERRMSG is described in 7.3.
- Example. If A is the array [1, 5, 3] on image one, after execution of CALL CO\_BROADCAST(A,1) the value of A on all images of the current team is [1, 5, 3].

# 7.4.11 CO\_MAX (A [, RESULT\_IMAGE, STAT, ERRMSG])

- Description. Compute elemental maximum value on the current team of images.
- 36 Class. Collective subroutine.
- 37 Arguments.
- shall be of type integer, real, or character. It shall have the same type and type parameters on all images in the current team. It shall not be a coindexed object. It is an INTENT(INOUT)

2

3

4

5

6 7

8

9

10

18

19

22 23

24

25

26 27

28

29 30

31

32

35

41

42

argument. If it is a scalar, the computed value is equal to the maximum value of A on all images in the current team. If it is an array it shall have the same shape on all images of the current team and each element of the computed value is equal to the maximum value of all the corresponding elements of A on the images in the current team.

- RESULT IMAGE (optional) shall be an integer scalar. It is an INTENT(IN) argument. If it is present, it shall be present on all images in the current team, have the same value on all images in the current team, and that value shall be the image index of an image in the current team.
- STAT (optional) shall be an integer scalar with a decimal exponent range of at least four. It is an INTENT(OUT) argument.
- ERRMSG (optional) shall be a default character scalar. It is an INTENT(INOUT) argument.
- If RESULT IMAGE is not present, the computed value is assigned to A on all the images in the current team. If 11 RESULT\_IMAGE is present, the computed value is assigned to A on image RESULT\_IMAGE and A on all other 12
- 13 images in the current team becomes undefined.
- The effect of the presence of the optional arguments STAT and ERRMSG is described in 7.3. 14
- **Example.** If the number of images in the current team is two and A is the array [1, 5, 3] on one image and [4, 15
- 1, 6] on the other image, the value of A after executing the statement CALL CO<sub>M</sub>AX(A) is [4, 5, 6] on both 16
- images. 17

#### 7.4.12 CO\_MIN (A [, RESULT\_IMAGE, STAT, ERRMSG])

- **Description.** Compute elemental minimum value on the current team of images.
- Class. Collective subroutine. 20
- Arguments. 21
  - shall be of type integer, real, or character. It shall have the same type and type parameters on Α all images in the current team. It shall not be a coindexed object. It is an INTENT(INOUT) argument. If it is a scalar, the computed value is equal to the minimum value of A on all images in the current team. If it is an array it shall have the same shape on all images in the current team and each element of the computed value is equal to the minimum value of all the corresponding elements of A on the images in the current team.
  - RESULT IMAGE (optional) shall be an integer scalar. It is an INTENT(IN) argument. If it is present, it shall be present on all images in the current team, have the same value on all images in the current team, and that value shall be the image index of an image in the current team.
  - STAT (optional) shall be an integer scalar with a decimal exponent range of at least four. It is an INTENT(OUT) argument.
- ERRMSG (optional) shall be a default character scalar. It is an INTENT(INOUT) argument. 33
- If RESULT IMAGE is not present, the computed value is assigned to A on all the images in the current team. If 34 RESULT\_IMAGE is present, the computed value is assigned to A on image RESULT\_IMAGE and A on all other
- 36 images in the current team becomes undefined.
- The effect of the presence of the optional arguments STAT and ERRMSG is described in 7.3. 37
- **Example.** If the number of images in the current team is two and A is the array [1, 5, 3] on one image and [4, 38
- 1, 6] on the other image, the value of A after executing the statement CALL CO\_MIN(A) is [1, 1, 3] on both 39
- 40 images.

# CO\_REDUCE (A, OPERATOR [, RESULT\_IMAGE, STAT, ERRMSG])

**Description.** General reduction of elements on the current team of images.

Class. Collective subroutine.

#### Arguments.

A

shall not be polymorphic. It shall have the same type and type parameters on all images in the current team. It shall not be a coindexed object. It is an INTENT(INOUT) argument. If A is a scalar, the computed value is the result of the reduction operation of applying OPERATOR to the values of A on all images in the current team. If A is an array it shall have the same shape on all images in the current team and each element of the computed value is equal to the result of the reduction operation of applying OPERATOR to all the corresponding elements of A on all the images in the current team.

OPERATOR shall be a pure function with two scalar, nonallocatable, nonpointer, nonoptional arguments of the same type and type parameters as A. Its result shall have the same type and type parameters as A. The arguments and result shall not be polymorphic. If one argument has the ASYNCHRONOUS, TARGET, or VALUE attribute, both shall have the attribute. OPERATOR shall implement a mathematically commutative and associative operation. OPERATOR shall be the same function on all images in the current team.

RESULT IMAGE (optional) shall be an integer scalar. It is an INTENT(IN) argument. If it is present, it shall be present on all images in the current team, have the same value on all images in the current team, and that value shall be the image index of an image in the current team.

STAT (optional) shall be an integer scalar with a decimal exponent range of at least four. It is an INTENT(OUT) argument.

ERRMSG (optional) shall be a default character scalar. It is an INTENT(INOUT) argument.

If RESULT\_IMAGE is not present, the computed value is assigned to A on all images in the current team. If RESULT\_IMAGE is present, the computed value is assigned to A on image RESULT\_IMAGE and A on all other images in the current team becomes undefined.

24 imag

The computed value of a reduction operation over a set of values is the result of an iterative process. Each iteration involves the evaluation of  $\mathtt{OPERATOR}(x,y)$  for x and y in the set, the removal of x and y from the set, and the addition of the value of  $\mathtt{OPERATOR}(x,y)$  to the set. The process terminates when the set has only one element which is the value of the reduction.

The effect of the presence of the optional arguments STAT and ERRMSG is described in 7.3.

**Example.** If the number of images in the current team is two and A is the array [1, 5, 3] on one image and [4, 1, 6] on the other image, and MyADD is a function that returns the sum of its two integer arguments, the value of A after executing the statement CALL CO\_REDUCE(A, MyADD) is [5, 6, 9] on both images.

# 7.4.14 CO\_SUM (A [, RESULT\_IMAGE, STAT, ERRMSG])

- Description. Sum elements on the current team of images.
  - Class. Collective subroutine.
- 36 Arguments.

shall be of numeric type. It shall have the same type and type parameters on all images in the current team. It shall not be a coindexed object. It is an INTENT(INOUT) argument. If it is a scalar, the computed value is equal to a processor-dependent and image-dependent approximation to the sum of the values of A on all images in the current team. If it is an array it shall have the same shape on all images in the current team and each element of the computed value is equal to a processor-dependent and image-dependent approximation to the sum of all the corresponding elements of A on the images in the current team.

RESULT\_IMAGE (optional) shall be an integer scalar. It is an INTENT(IN) argument. If it is present, it shall be present on all images in the current team, have the same value on all images in the current team, and that value shall be the image index of an image in the current team.

- STAT (optional) shall be an integer scalar with a decimal exponent range of at least four. It is an INTENT(OUT)
- 2 argument.
- 3 ERRMSG (optional) shall be a default character scalar. It is an INTENT(INOUT) argument.
- 4 If RESULT IMAGE is not present, the computed value is assigned to A on all the images in the current team. If
- 5 RESULT IMAGE is present, the computed value is assigned to A on image RESULT IMAGE and A on all other
- 6 images in the current team becomes undefined.
- 7 The effect of the presence of the optional arguments STAT and ERRMSG is described in 7.3.
- 8 **Example.** If the number of images in the current team is two and A is the array [1, 5, 3] on one image and [4,
- 9 1, 6] on the other image, the value of A after executing the statement CALL CO\_SUM(A) is [5, 6, 9] on both
- images.

# 7.4.15 EVENT\_QUERY (EVENT, COUNT [, STAT])

- 12 **Description.** Query the count of an event variable.
- 13 Class. Atomic subroutine.
- 14 Arguments.
- 15 EVENT shall be a scalar of type EVENT\_TYPE defined in the intrinsic module ISO\_FORTRAN\_ENV. It is an INTENT(IN) argument.
- 17 COUNT shall be an integer scalar with a decimal range no smaller that that of default integer. It is an INTENT(OUT) argument. If no error conditions occurs, COUNT is assigned the value of the count of EVENT. Otherwise, it is assigned the value 0.
- STAT (optional) shall be an integer scalar with a decimal exponent range of at least four. It is an INTENT(OUT) argument.
- Example. If EVENT is an event variable for which there have been no successful posts or waits, after the
- 23 invocation
- 24 CALL EVENT\_QUERY ( EVENT, COUNT )
- 25 the integer variable COUNT has the value 0. If there have been 10 successful posts to EVENT[2] and 2 successful
- 26 waits without an UNTIL\_COUNT specification, after the invocation
- 27 CALL EVENT\_QUERY ( EVENT[2], COUNT )
- 28 COUNT has the value 8.

#### **NOTE 7.5**

Execution of EVENT\_QUERY does not imply any synchronization.

# 7.4.16 FAILED\_IMAGES ([TEAM, KIND])

- 30 **Description.** Indices of failed images.
- 31 Class. Transformational function.
- 32 Arguments.

- TEAM (optional) shall be a scalar of type TEAM\_TYPE defined in the intrinsic module ISO\_FORTRAN\_ENV.

  Its value shall represent the current or an ancestor team.
- KIND (optional) shall be a scalar integer constant expression. Its value shall be the value of a kind type parameter for type INTEGER. The decimal range for integers of this kind shall be at least as large as for default integer.

- Result Characteristics. Integer. If KIND is present, the kind type parameter is that specified by the value
- of KIND; otherwise, the kind type parameter is that of default integer type. The result is an array of rank one
- whose size is equal to the number of images in the specified team that are known by the invoking image to have
  - 4 failed.

25

- 5 Result Value. If TEAM is present, its value specifies the team; otherwise, the team specified is the current team.
- The elements of the result are the values of the image indices of the known failed images in the specified team, in
- 7 numerically increasing order. If the executing image has previously executed an image control statement whose
- 8 STAT= specifier assigned the value STAT\_FAILED\_IMAGE from the intrinsic module ISO\_FORTRAN\_ENV, or
- 9 invoked a collective subroutine whose STAT argument was set to STAT\_FAILED\_IMAGE, and has not meanwhile
- entered or left a CHANGE TEAM construct, at least one image in the set of images participating in that image
- 11 control statement or collective invocation shall be known to have failed.
- **Examples.** If image 3 is the only image in the current team that is known by the invoking image to have failed,
- FAILED\_IMAGES() has the value [3]. If there are no images in the current team that are known by the invoking
- image to have failed, FAILED\_IMAGES() is a zero-sized array.

# 7.4.17 GET\_TEAM ([LEVEL])

- 16 **Description.** Team value.
- 17 Class. Transformational function.
- Argument. LEVEL (optional) shall be a scalar integer whose value shall be equal to one of the named constants
- 19 INITIAL\_TEAM, PARENT\_TEAM, or CURRENT\_TEAM defined in the intrinsic module ISO\_FORTRAN\_ENV.
- 20 Result Characteristics. Scalar of type TEAM\_TYPE defined in the intrinsic module ISO\_FORTRAN\_ENV.
- 21 Result Value. The result is the value of a team variable for the current team if LEVEL is not present, LEVEL
- is present with the value CURRENT\_TEAM, or the current team is the initial team. Otherwise, the result is the
- value of a team variable for the parent team if LEVEL is present with the value PARENT\_TEAM, and for the
- initial team if LEVEL is present with the value INITIAL\_TEAM.

## Examples.

```
26
           USE, INTRINSIC :: ISO_FORTRAN_ENV, ONLY: TEAM_TYPE
           TYPE(TEAM_TYPE) :: WORLD_TEAM, TEAM2
27
28
           ! Define a team variable representing the initial team
29
30
           WORLD_TEAM = GET_TEAM()
31
           END
32
           SUBROUTINE TT (A)
33
          USE, INTRINSIC :: ISO_FORTRAN_ENV, ONLY: TEAM_TYPE
34
35
36
           TYPE(TEAM_TYPE) :: NEW_TEAM, PARENT_TEAM
37
           ...! Form NEW_TEAM
38
39
           PARENT_TEAM = GET_TEAM()
40
41
42
           CHANGE TEAM (NEW_TEAM)
43
              ! Reference image 1 in parent's team
44
              A [PARENT_TEAM :: 1] = 4.2
45
46
              ! Reference image 1 in current team
47
48
              A[1] = 9.0
```

| 1 | END | TEAM       |    |
|---|-----|------------|----|
| 2 | END | SUBROUTINE | TT |

# 7.4.18 IMAGE\_STATUS (IMAGE, [TEAM])

- 5 **Description.** Status of images.
- 6 Class. Elemental function.
- 7 Arguments.
- 8 IMAGE shall be of type integer.
- TEAM (optional) shall be a scalar of type TEAM\_TYPE defined in the intrinsic module ISO\_FORTRAN\_ENV.

  Its value shall represent the current or an ancestor team.
- 11 Result Characteristics. Default integer.
- 12 Result Value. If TEAM is present, its value specifies the team; otherwise, the team specified is the current
- team. The result value is STAT\_FAILED\_IMAGE if the specified image has failed, STAT\_STALLED\_IMAGE
- if the specified image has stalled, STAT\_STOPPED\_IMAGE if that image has initiated normal termination, a
- nonzero processor-dependent value different from STAT\_FAILED\_IMAGE, STAT\_STALLED\_IMAGE, or STAT\_-
- 16 STOPPED\_IMAGE if some other error has occurred for that image, and zero otherwise.
- 17 **Example.** If image 3 of the current team has failed, IMAGE\_STATUS (3) has the value STAT\_FAILED\_IMAGE.

# 7.4.19 STALLED\_IMAGES ([TEAM, KIND])

- 19 **Description.** Indices of stalled images.
- 20 Class. Transformational function.
- 21 Arguments.

18

37

- TEAM (optional) shall be a scalar of type TEAM\_TYPE defined in the intrinsic module ISO\_FORTRAN\_ENV.
- Its value shall represent the current or an ancestor team.
- KIND (optional) shall be a scalar integer constant expression. Its value shall be the value of a kind type parameter for type INTEGER. The decimal range for integers of this kind shall be at least as large as for default integer.
- Result Characteristics. Integer. If KIND is present, the kind type parameter is that specified by the value of KIND; otherwise, the kind type parameter is that of default integer type. The result is an array of rank one whose size is equal to the number of images in the specified team that are known by the invoking image to have stalled.
- 31 **Result Value.** If TEAM is present, its value specifies the team; otherwise, the team specified is the current
- team. The elements of the result are the values of the image indices of the known stalled images in the specified
- team, in numerically increasing order.
- Examples. If image 3 is the only image in the current team that is known by the invoking image to have
- stalled, STALLED\_IMAGES() has the value [3]. If there are no images in the current team that are known by
- the invoking image to have stalled, STALLED\_IMAGES() is a zero-sized array.

# 7.4.20 STOPPED\_IMAGES ([TEAM, KIND])

- 38 **Description.** Indices of stopped images.
- 39 Class. Transformational function.

#### Arguments.

1

2

4

5 6

20

- TEAM (optional) shall be a scalar of type TEAM\_TYPE defined in the intrinsic module ISO\_FORTRAN\_ENV. Its value shall represent the current or an ancestor team.
- KIND (optional) shall be a scalar integer constant expression. Its value shall be the value of a kind type parameter for type INTEGER. The decimal range for integers of this kind shall be at least as large as for default integer.
- Result Characteristics. Integer. If KIND is present, the kind type parameter is that specified by the value of KIND; otherwise, the kind type parameter is that of default integer type. The result is an array of rank one whose size is equal to the number of images in the specified team that have initiated normal termination.
- Result Value. If TEAM is present, its value specifies the team; otherwise, the team specified is the current team.

  The elements of the result are the values of the indices of the images that have initiated normal termination in the specified team, in numerically increasing order. If the executing image has previously executed an image control statement whose STAT= specifier assigned the value STAT\_STOPPED\_IMAGE from the intrinsic module ISO\_-FORTRAN\_ENV or invoked a collective subroutine whose STAT argument was set to STAT\_STOPPED\_IMAGE,
- and has not meanwhile entered or left a CHANGE TEAM construct, at least one of the images participating in that image control statement or collective invocation shall have initiated normal termination.
- Examples. If image 3 is the only image in the current team that has initiated normal termination, STOPPED\_-IMAGES() has the value [3]. If there are no images in the current team that have initiated normal termination,
- 19 STOPPED\_IMAGES() is a zero-sized array.

# 7.4.21 **TEAM\_ID** ([**TEAM**])

- 21 **Description.** Team identifier.
- 22 Class. Transformational function.
- Argument. TEAM (optional) shall be a scalar of type TEAM\_TYPE defined in the intrinsic module ISO\_-FORTRAN\_ENV. Its value shall represent the current or an ancestor team.
- 25 Result Characteristics. Default integer scalar.
- 26 Result Value. If TEAM is present its value specifies the team; otherwise, the team specified is the current team.
- 27 If the specified team is the initial team, the result is -1; otherwise, the result value is the team identifier of the
- invoking image in the specified team.
- **Example.** The following code illustrates the use of TEAM\_ID to control which code is executed.

```
TYPE(TEAM_TYPE) :: ODD_EVEN
30
31
       ME = THIS_IMAGE()
32
       FORM TEAM ( 2-MOD(ME,2), ODD_EVEN )
33
        CHANGE TEAM (ODD_EVEN)
34
          SELECT CASE (TEAM_ID())
35
          CASE (1)
36
             : ! Code for images with odd image indices in parent team
37
38
          CASE (2)
39
             : ! Code for images with even image indices in parent team
          END SELECT
40
        END TEAM
41
```

2

7

24

25

26

27

28 29

30

# 7.5 Modified intrinsic procedures

#### 7.5.1 ATOMIC\_DEFINE and ATOMIC\_REF

- 3 The descriptions of the intrinsic functions ATOMIC\_DEFINE and ATOMIC\_REF in ISO/IEC 1539-1:2010 are
- 4 changed to take account of the possibility that an ATOM argument is located on a failed image and to add the
- 5 optional argument STAT.
- The STAT argument shall be a scalar of type integer. It is an INTENT(OUT) argument.

#### 7.5.2 IMAGE\_INDEX

- 8 The description of the intrinsic function IMAGE\_INDEX in ISO/IEC 1539-1:2010 is changed by adding two
- 9 additional versions that specify the team with the argument TEAM or the argument TEAM\_ID, and a modified
- result if either of these versions is invoked.
- 11 The TEAM argument shall be a scalar of type TEAM\_TYPE defined in the intrinsic module ISO\_FORTRAN\_-
- ENV. Its value shall represent the current or an ancestor team.
- 13 The TEAM\_ID argument shall be a positive integer scalar. If the current team is the initial team, its value is
- ignored. Otherwise, its value shall be that of a team identifier for a team that was formed by execution of a
- FORM TEAM statement for the current team.

#### 7.5.3 MOVE\_ALLOC

- 17 The description of the intrinsic function MOVE\_ALLOC in ISO/IEC 1539-1:2010, as modified by ISO/IEC 1539-
- 18 1:2010/Cor 2:2013, is changed to take account of the possibility of failed or stalled images and to add two optional
- arguments, STAT and ERRMSG, and a modified result if either is present.
- The STAT argument shall be an integer scalar with a decimal exponent range of at least four. It is an IN-
- 21 TENT(OUT) argument.
- The ERRMSG argument shall be a default character scalar. It is an INTENT(INOUT) argument.
- 23 If the execution is successful
  - (1) The allocation status of TO becomes unallocated if FROM is unallocated on entry to MOVE\_-ALLOC. Otherwise, TO becomes allocated with dynamic type, type parameters, array bounds, array cobounds, and value identical to those that FROM had on entry to MOVE\_ALLOC.
  - (2) If TO has the TARGET attribute, any pointer associated with FROM on entry to MOVE\_ALLOC becomes correspondingly associated with TO. If TO does not have the TARGET attribute, the pointer association status of any pointer associated with FROM on entry becomes undefined.
  - (3) The allocation status of FROM becomes unallocated.
- When a reference to MOVE\_ALLOC is executed for which the FROM argument is a coarray, there is an implicit synchronization of all active images of the current team. On each active image, execution of the segment (8.5.2)
- of ISO/IEC 1539-1:2010) following the CALL statement is delayed until all other active images of the current
- team have executed the same statement the same number of times.
- 35 If the STAT argument appears and execution is successful on all images, the argument is assigned the value
- zero; if a failed image is detected and execution is otherwise successful, the STAT= specifier is assigned the value
- 37 STAT\_FAILED\_IMAGE in the intrinsic module ISO\_FORTRAN\_ENV; otherwise, if a stalled image is detected
- and execution is otherwise successful, the STAT= specifier is assigned the value STAT\_STALLED\_IMAGE in the
- 39 intrinsic module ISO\_FORTRAN\_ENV.
- 40 If the STAT argument appears and an error condition occurs, the argument is assigned the value STAT\_-
- 41 STOPPED\_IMAGE in the intrinsic module ISO\_FORTRAN\_ENV if the reason is that a successful execution would

- 1 have involved an interaction with an image that has initiated termination; otherwise, the value is a processor-
- dependent positive value that is different from the value of STAT\_STOPPED\_IMAGE, STAT\_FAILED\_IMAGE,
- 3 or STAT\_STALLED\_IMAGE.
- 4 If the STAT argument does not appear and an error condition occurs or an image involved in execution of the
- 5 statement has failed or stalled, error termination is initiated.
- 6 If the ERRMSG argument is present and an error condition occurs, the processor shall assign an explanatory
- 7 message to the argument. If no error condition occurs, the processor shall not change the value of the argument.

#### 7.5.4 NUM\_IMAGES

8

16

17

- 9 The description of the intrinsic function NUM\_IMAGES in ISO/IEC 1539-1:2010 is changed by adding two
- versions that specify the team with the argument TEAM or the argument TEAM\_ID, and a modified result if
- either of these versions is invoked.
- 12 The TEAM argument shall be a scalar of type TEAM\_TYPE defined in the intrinsic module ISO\_FORTRAN\_-
- ENV. Its value shall represent the current or an ancestor team.
- The TEAM ID argument shall be a positive integer scalar. If the current team is the initial team, its value is
- ignored. Otherwise, its value shall be that of a team identifier for a team that was formed by execution of a
  - FORM TEAM statement for the current team.

#### 7.5.5 THIS\_IMAGE

- The description of the intrinsic function THIS\_IMAGE in ISO/IEC 1539-1:2010, as modified by ISO/IEC 1539-
- 19 1:2010/Cor 1:2012, is changed by adding an optional argument TEAM and a modified result if TEAM is present.
- The TEAM argument shall be a scalar of type TEAM\_TYPE defined in the intrinsic module ISO\_FORTRAN\_-
- 21 ENV. Its value shall represent the current or an ancestor team. If TEAM is present, the result is the image index
- 22 that the invoking image has in the team specified by the value of TEAM; otherwise, the result value is the image
- index of the invoking image in the current team.

# 8 Required editorial changes to ISO/IEC 1539-1:2010(E)

## $_{\scriptscriptstyle 2}$ 8.1 General

- 3 The following editorial changes, if implemented, would provide the facilities described in foregoing clauses of this
- 4 Technical Specification. Descriptions of how and where to place the new material are enclosed in braces {}. Edits
- 5 to different places within the same clause are separated by horizontal lines.
- In the edits, except as specified otherwise by the editorial instructions, underwave (underwave) and strike-out
- 7 (strike-out) are used to indicate insertion and deletion of text.

#### 8.2 Edits to Introduction

- 9 {In paragraph 1 of the Introduction}
- After "informally known as Fortran 2008, plus the facilities defined in ISO/IEC TS 29113:2012" add "and ISO/IEC
- 11 TS 18508:2015".
- 12 {After paragraph 3 of the Introduction and after the paragraph added by ISO/IEC TS 29113:2012, insert new
- paragraph

8

- 14 ISO/IEC TS 18508 provides additional facilities for parallel programming:
- teams provide a capability for a subset of the images of the program to act as if it consists of all images for the
- 16 purposes of image index values, coarray allocations, and synchronization.
- collective subroutines perform computations based on values on all the images of the current team, offering the
- possibility of efficient execution of reduction operations;
- atomic memory operations provide low-level primitives for synchronization of activities among images and
- 20 performing limited remote computation;
- events allow one-sided ordering of execution segments;
  - features for the support of continued execution after one or more images have failed; and
  - features to detect which images have stalled or failed and simulate failure of an image.

#### 8.3 Edits to clause 1

- 25 {In 1.3 Terms and definitions, insert new terms as follows}
- 26 **1.3.8**a

22

23

- 27 asynchronous progress
- ability of images to define or reference coarrays without requiring the images on which the data reside to execute
- 29 any particular statements
- 30 **1.3.30**a
- 31 collective subroutine
- 32 intrinsic subroutine that is invoked on the current team of images to perform a calculation on those images and
- assign the computed value on one or all of them (13.1)

- 1 1.3.68a
- 2 established coarray
- 3 coarray that is accessible within a CHANGE TEAM construct from outside the construct (8.1.4a)
- 4 1.3.83a
- 5 active image
- an image that has not failed, stalled, or initiated termination (2.3.6)
- 7 **1.3.83**b
- 8 failed image
- 9 an image for which references or definitions of a variable on the image fail when that variable should be accessible;
- or an image that is not a stalled image, is not a stopped image, and fails to respond during the execution of an
- image control statement or a reference to a collective subroutine (2.3.6)
- 12 **1.3.83c**
- 13 stalled image
- an image that has encountered an *image-selector* that identifies an image that has failed and has not yet executed
- an END TEAM statement that makes it active again (2.3.6)
- 16 **1.3.83**d
- 17 stopped image
- an image that has initiated normal termination (2.3.6)
- 19 **1.3.145**a
- 20 team
- set of images that can readily execute independently of other images (2.3.4)
- 22 **1.3.145a.1**
- 23 current team
- the team specified in the CHANGE TEAM statement of the innermost executing CHANGE TEAM construct,
- or the initial team if no CHANGE TEAM construct is active (2.3.4)
- 26 **1.3.145a.2**
- 27 initial team
- the current team when the program began execution (2.3.4)
- 29 **1.3.145a.3**
- 30 parent team
- team from which the current team was formed by executing a FORM TEAM statement (2.3.4)
- 32 **1.3.145a.4**
- 33 team identifier
- integer value identifying a team (2.3.4)
- 35 **1.3.154.1-**
- 36 event variable
- scalar variable of type EVENT\_TYPE (13.8.2.8a) from the intrinsic module ISO\_FORTRAN\_ENV
- 38 **1.3.154.3**

- 39 team variable
- 40 scalar variable of type TEAM\_TYPE (13.8.2.26) from the intrinsic module ISO\_FORTRAN\_ENV

## 8.4 Edits to clause 2

- 42 {In 2.1 High level syntax, Add new construct and statements into the syntax list as follows: In R213 executable-
- 43 construct insert alphabetically "change-team-construct"; in R214 action-stmt insert alphabetically "event-post-
- stmt", "event-wait-stmt", "fail-image-stmt", "form-team-stmt", and "sync-team-stmt".

- 1 {In 2.3.4 Program execution, after the first paragraph, insert 5.1, paragraphs 1 and 2, of this Technical Spe-
- 2 cification with the following changes: In the first paragraph delete "in ISO/IEC 1539-1:2010" following "R624"
- and insert "(8.5.2c)" following "FORM TEAM statement". In the second paragraph insert "(8.1.4a)" following
- 4 "CHANGE TEAM construct". }
- 5 {After 2.3.5 Execution sequence, insert a new subclause "2.3.6 Image execution states" consisting of five para-
- 6 graphs, with the third paragraph consisting of the third paragraph and Note 5.8 of 5.8 STAT\_FAILED\_IMAGE
- of this Technical Specification, the fourth and fifth paragraphs consisting of the third and fourth paragraphs of
- 8 5.9 STAT\_STALLED\_IMAGE of this Technical Specification, and the first and second paragraphs as follows.}
- 9 A stopped image is an image that has initiated termination of execution.
- An active image is an image that is not a failed image, a stalled image, or a stopped image.
- 11 {In 2.4.7 Coarray, after the first paragraph, insert 5.1 paragraph 3 of this Technical Specification.}
- 12 {In 2.4.7 Coarray, edit the second paragraph as follows.}
- For each coarray on an image in a team, there is a corresponding coarray with the same type, type parameters,
- and bounds on every other image in that team.
- 15 {In 2.4.7 Coarray, edit the first sentence of the third paragraph as follows.}
- The set of corresponding coarrays on all images in a team is arranged in a rectangular pattern.

# 8.5 Edits to clause 4

- 18 {In 4.5.2.1 Syntax, edit constraint C433 as follows}
- 19 C433 (R425) If EXTENDS appears and the type being defined has an ultimate a component of type EVENT\_TYPE
- or LOCK\_TYPE from the intrinsic module ISO\_FORTRAN\_ENV, at any level of nonpointer component selection,
- 21 its parent type shall have an ultimate a component at some level of nonpointer component selection of type
- 22 EVENT\_TYPE or LOCK\_TYPE, respectively.
- $\{\text{In }4.5.6.2 \text{ The finalization process, add to the end of NOTE }4.48\}$
- in the current team

17

25

# 8.6 Edits to clause 6

- 26 {In 6.6 Image selectors, replace R624 with}
- 27 R624 image-selector is  $lbracket\ [team$ -variable :: ] cosubscript-list  $\blacksquare$
- $\blacksquare [, TEAM.ID = scalar-int-expr] rbracket$
- C627a (R624) team-variable and TEAM\_ID = shall not both appear in the same image-selector.
- 30 {In 6.6 Image selectors, edit the last sentence of the second paragraph as follows.}
- An image selector shall specify an image index value that is not greater than the number of images in the team
- specified by *team-variable* or a TEAM\_ID specifier if either appears, or in the current team otherwise.
- 33 {In 6.6 Image selectors, after paragraph 2 insert the two paragraphs following C508 in 5.4 of this Technical
- Specification with the following change: following "FORM TEAM statement" insert "(8.5.2c)" }
- 35 {In 6.7.1.2, Execution of an ALLOCATE statement, edit paragraphs 3 and 4 as follows}

- If an *allocation* specifies a coarray, its dynamic type and the values of corresponding type parameters shall be
- the same on every active image in the current team. The values of corresponding bounds and corresponding
- 3 cobounds shall be the same on every image these images. If the coarray is a dummy argument, its ultimate
- argument (12.5.2.3) shall be the same coarray on every image these images.
- 5 When an ALLOCATE statement is executed for which an *allocate-object* is a coarray, there is an implicit syn-
- chronization of all active images in the current team. On each image these images, execution of the segment
- 7 (8.5.2) following the statement is delayed until all other active images in the current team have executed the
- 8 same statement the same number of times.
- 9 {In 6.7.3.2, Deallocation of allocatable variables, edit paragraphs 11 and 12 as follows}
- When a DEALLOCATE statement is executed for which an allocate-object is a coarray, there is an implicit
- synchronization of all active images in the current team. On each image these images, execution of the segment
- 12 (8.5.2) following the statement is delayed until all other active images in the current team have executed the same
- statement the same number of times. If the coarray is a dummy argument, its ultimate argument (12.5.2.3) shall
- be the same coarray on every image these images.
- There is also an implicit synchronization of all active images in the current team in association with the dealloc-
- ation of a coarray or coarray subcomponent caused by the execution of a RETURN or END statement or the
- termination of a BLOCK construct.

36

- 18 {In 6.7.4 STAT=specifier, edit paragraph 2 as follows}
- 19 If the STAT= specifier appears, successful execution of the ALLOCATE or DEALLOCATE statement on
- all images in the current team causes the *stat-variable* to become defined with the value zero; if a failed
- 21 image is detected and execution is otherwise successful, the STAT= specifier is assigned the value of the
  - named constant STAT\_FAILED\_IMAGE in the intrinsic module ISO\_FORTRAN\_ENV (13.8.2); otherwise, if
- a stalled image is detected and execution is otherwise successful, the STAT= specifier is assigned the value
- 24 STAT\_STALLED\_IMAGE in the intrinsic module ISO\_FORTRAN\_ENV...
- 25 {In 6.7.4 STAT= specifier, para 3, replace the text to the bullet list with}
- 26 If the STAT= specifier appears in an ALLOCATE or DEALLOCATE statement with a coarray *allocate-object* and
- an error condition occurs, the specified variable is assigned a positive value. The value shall be that of the named
- constant STAT\_STOPPED\_IMAGE in the intrinsic module ISO\_FORTRAN\_ENV if the reason is that a successful
- execution would have involved an interaction with an image that has initiated termination; otherwise, the value is
- a processor-dependent positive value that is different from the values of the named constants STAT\_STOPPED\_-
- 31 IMAGE, STAT\_STALLED\_IMAGE, or STAT\_FAILED\_IMAGE in the intrinsic module ISO\_FORTRAN\_ENV. In
- 32 all of these cases, each *allocate-object* has a processor-dependent allocation status:
- 33 {At the end of 6.7.4 STAT= specifier, append the following new paragraph}
- If the STAT argument does not appear and an error condition occurs or an image involved in execution of the
- statement has failed or stalled, error termination is initiated.

## 8.7 Edits to clause 8

- 37 {In 8.1.1 General, paragraph 1, following the BLOCK construct entry in the list of constructs insert}
- CHANGE TEAM construct;
- 39 {Following 8.1.4 BLOCK construct insert 5.3 CHANGE TEAM construct from this Technical Specification as
- 40 8.1.4a, with rule, constraint, and Note numbers modified, the reference "(5.2)" in C506 changed to "(13.8.2.26)",
- and in the third paragraph following C507, delete "of ISO/IEC 1539-1:2010".
- 42 {In 8.1.5 CRITICAL construct: In para 1, line 1, after "one image" add "in the current team". In para 3, line 1,

- after "other image" add "in the current team".}
- 2 {Following 8.4 STOP and ERROR STOP statements, insert 5.7 FAIL IMAGE statement from this Technical
- 3 Specification as 8.4a, with rule and Note numbers modified.}
- 4 {In 8.5.1 Image control statements, paragraph 2, insert extra bullet points following the CRITICAL and END
- 5 CRITICAL line}
- CHANGE TEAM and END TEAM;
- EVENT POST and EVENT WAIT;
- FORM TEAM;
- SYNC TEAM;
- 10 {In 8.5.1 Image control statements, edit paragraph 3 as follows}
- 11 All image control statements except CRITICAL, END CRITICAL, FORM TEAM, LOCK, and UNLOCK include
- the effect of executing a SYNC MEMORY statement (8.5.5).
- 13 {In 8.5.2 Segments, after the first sentence of paragraph 3, insert the following }
- A coarray that is of type EVENT\_TYPE may be referenced or defined during the execution of a segment that is
- unordered relative to the execution of another segment in which that coarray of type EVENT\_TYPE is defined.
- 16 {Following 8.5.2 Segments insert 6.3 EVENT POST statement from this Technical Specification as 8.5.2a, with
- 17 rule and constraint numbers modified, and change the "(6.2)" in C604 to "(13.8.2.8a)", and change the "(6.5)"
- at the end of the paragraph of text to "(13.8.2.21a)" }
- 19 {Following 8.5.2 Segments insert 6.4 EVENT WAIT statement from this Technical Specification as 8.5.2b, with
- 20 rule and constraint numbers modified.}
- 21 {Following 8.5.2 Segments insert 5.5 FORM TEAM statement from this Technical Specification as 8.5.2c, with
- 22 rule and Note numbers modified.
- 23 {In 8.5.3 SYNC ALL statement, edit paragraph 2 as follows}
- Execution of a SYNC ALL statement performs a synchronization of all active images in the current team.
- Execution on an image, M, of the segment following the SYNC ALL statement is delayed until each other <u>active</u>
- image in the current team has executed a SYNC ALL statement as many times as has image M since execution
- last began in this team. The segments that executed before the SYNC ALL statement on an image precede the
- segments that execute after the SYNC ALL statement on another image.
- 29 {In 8.5.4 SYNC IMAGES, edit paragraphs 1 through 4 as follows}
- If *image-set* is an array expression, the value of each element shall be positive and not greater than the number
- of images in the current team, and there shall be no repeated values.
- 32 If *image-set* is a scalar expression, its value shall be positive and not greater than the number of images in the
- An *image-set* that is an asterisk specifies all images in the current team.
- 35 Execution of a SYNC IMAGES statement performs a synchronization of the image with each of the other active
- images in the *image-set*. Executions of SYNC IMAGES statements on images M and T correspond if the number
- of times image M has executed a SYNC IMAGES statement in the current team with T in its image set since
- execution last began in this team is the same as the number of times image T has executed a SYNC IMAGES

- statement in the current team with M in its image set since execution last began in this team. The segments
  that executed before the SYNC IMAGES statement on either image precede the segments that execute after the
- 3 corresponding SYNC IMAGES statement on the other image.
- 4 {Following 8.5.5 SYNC MEMORY statement, insert 5.6 SYNC TEAM statement from this Technical Specification as 8.5.5a, with the rule number modified.}
- 6 {In 8.5.7 STAT= and ERRMSG= specifiers in image control statements replace paragraphs 1 and 2 by}
- 7 If the STAT= specifier appears in a CHANGE TEAM, END TEAM, EVENT POST, EVENT WAIT, FORM
- 8 TEAM, LOCK, SYNC ALL, SYNC IMAGES, SYNC MEMORY, SYNC TEAM, or UNLOCK statement and
- 9 its execution is successful on all images, the specified variable is assigned the value zero; if a failed image is
- detected and execution is otherwise successful, the STAT= specifier is assigned the value of the named constant
- STAT\_FAILED\_IMAGE in the intrinsic module ISO\_FORTRAN\_ENV (13.8.2); otherwise, if a stalled image is
- detected and execution is otherwise successful, the STAT= specifier is assigned the value of the named constant
- 13 STAT\_STALLED\_IMAGE in the intrinsic module ISO\_FORTRAN\_ENV.
- 14 If the STAT= specifier appears in a CHANGE TEAM, END TEAM, EVENT POST, EVENT WAIT, FORM
- 15 TEAM, LOCK, SYNC ALL, SYNC IMAGES, SYNC MEMORY, SYNC TEAM, or UNLOCK statement and
- an error condition occurs, the specified variable is assigned a positive value. The value shall be the named
- 17 constant STAT\_STOPPED\_IMAGE in the intrinsic module ISO\_FORTRAN\_ENV if the reason is that a successful
- execution would have involved an interaction with an image that has initiated termination; otherwise, the value is
- a processor-dependent positive value that is different from the values of the named constants STAT\_STOPPED\_-
- IMAGE, STAT\_STALLED\_IMAGE, or STAT\_FAILED\_IMAGE in the intrinsic module ISO\_FORTRAN\_ENV.
- The set of images involved in execution of a END TEAM, FORM TEAM, SYNC ALL or SYNC MEMORY
- statement is that of the current team. The set of images involved in execution of a CHANGE TEAM or SYNC
- TEAM statement is that of the team specified by the value of the specified team-variable. The set of images
- involved in execution of a SYNC IMAGES statement is the union of its *image-set* and the executing image.
- The images involved in execution of a LOCK or UNLOCK statement are the ones on which the referenced lock
- variable is located and the executing image. The images involved in execution of an EVENT POST statement
- are the ones on which the referenced event variable is located and the executing image.
- After execution of an image control statement with a STAT= specifier, all the failed or stalled images involved
- in the statement shall be known by the executing image to have failed or stalled.
- 30 If the STAT= specifier appears in a CHANGE TEAM, END TEAM, EVENT POST, EVENT WAIT, SYNC
- 31 ALL, SYNC IMAGES, or SYNC TEAM statement and an error condition occurs, the effect is the same as that
- of executing the SYNC MEMORY statement, except for defining the STAT= variable.
- 33 {In 8.5.7 STAT= and ERRMSG= specifiers in image control statements replace paragraphs 4 and 5 by}
- If the STAT= specifier does not appear in a CHANGE TEAM, END TEAM, EVENT POST, EVENT WAIT,
- 35 FORM TEAM, LOCK, SYNC ALL, SYNC IMAGES, SYNC MEMORY, SYNC TEAM, or UNLOCK statement
- and its execution is not successful or an image involved in execution of the statement has failed or stalled, error
- 37 termination is initiated.
- If an ERRMSG= specifier appears in a CHANGE TEAM, END TEAM, EVENT POST, EVENT WAIT, FORM
- 39 TEAM, LOCK, SYNC ALL, SYNC IMAGES, SYNC MEMORY, SYNC TEAM, or UNLOCK statement and
- 40 its execution is not successful, the processor shall assign an explanatory message to the specified variable. If the
- execution is successful, the processor shall not change the value of the variable.

## 8.8 Edits to clause 9

- 43 {In 9.5.1, Referring to a file, edit the first sentence of paragraph 4 as follows}
- In a READ statement, an *io-unit* that is an asterisk identifies an external unit that is preconnected for sequential

formatted input on image 1 in the initial team only (9.6.4.3).

## 8.9 Edits to clause 13

- 3 {In 13.1 Classes of intrinsic procedures, edit paragraph 1 as follows}
- 4 Intrinsic procedures are divided into seven eight classes: inquiry functions, elemental functions, transformational
- functions, elemental subroutines, pure subroutines, atomic subroutines, collective subroutines, and (impure)
- 6 subroutines.
- 7 {In 13.1 Classes of intrinsic procedures, replace paragraph 3 by paragraphs 1 through 4 and NOTES 7.1 and 7.2
- 8 of 7.2 Atomic subroutines of this Technical Specification, with these changes: Delete "of ISO/IEC 1539-1:2010"
- 9 and renumber the NOTES.'}

IMAGE\_STATUS

STALLED\_IMAGES

- 10 {In 13.1 Classes of intrinsic procedures, insert the contents of 7.3 Collective subroutines of this Technical Specific-
- ation after paragraph 3 and Note 13.1, with these changes: Paragraph 2 of 7.3. Delete "of ISO/IEC 1539-1:2010"
- Paragraph 5 of 7.3. Add "(13.8.2)" after the first "ISO\_FORTRAN\_ENV".}
- 13 {In 13.5 Standard generic intrinsic procedures, paragraph 2 after the line "A indicates ... atomic subroutine"
- insert a new line
- 15 C indicates that the procedure is a collective subroutine
- 16 {In 13.5 Standard generic intrinsic procedures, Table 13.1, insert new entries into the table, alphabetically}

| $ATOMIC\_ADD$    | (ATOM, VALUE [, STAT]) | A            | Atomic add operation.                           |
|------------------|------------------------|--------------|-------------------------------------------------|
| ATOMIC_AND       | (ATOM, VALUE [, STAT]) | A            | Atomic bitwise AND operation.                   |
| $ATOMIC\_CAS$    | (ATOM, OLD, COMPARE,   | A            | Atomic compare and swap.                        |
|                  | NEW [, STAT])          |              |                                                 |
| ATOMIC_FETCH_ADD | (ATOM, VALUE, OLD      | A            | Atomic fetch and add operation.                 |
|                  | (STAT)                 |              |                                                 |
| ATOMIC_FETCH_AND | (ATOM, VALUE, OLD      | A            | Atomic fetch and bitwise AND operation.         |
|                  | (STAT)                 |              | -                                               |
| ATOMIC_FETCH_OR  | (ATOM, VALUE, OLD      | A            | Atomic fetch and bitwise OR operation.          |
|                  | (STAT)                 |              | •                                               |
| ATOMIC_FETCH_XOR | (ATOM, VALUE, OLD      | A            | Atomic fetch and bitwise exclusive OR           |
|                  | (STAT)                 |              | operation.                                      |
| $ATOMIC\_OR$     | (ATOM, VALUE [, STAT]) | A            | Atomic bitwise OR operation.                    |
| ATOMIC_XOR       | (ATOM, VALUE [, STAT]) | A            | Atomic bitwise exclusive OR operation.          |
| CO_BROADCAST     | (A, SOURCE_IMAGE       | $\mathbf{C}$ | Copy a value to all images of the current team. |
|                  | , STAT, ERRMSG])       |              |                                                 |
| $CO\_MAX$        | (A [, RESULT_IMAGE,    | $\mathbf{C}$ | Compute maximum of elements across images.      |
|                  | STAT, ERRMSG])         |              | 1                                               |
| CO_MIN           | (A [, RESULT_IMAGE,    | $\mathbf{C}$ | Compute minimum of elements across images.      |
|                  | STAT, ERRMSG])         |              | •                                               |
| CO_REDUCE        | (A, OPERATOR           | $\mathbf{C}$ | General reduction of elements across images.    |
|                  | , RESULT_IMAGE,        |              | O                                               |
|                  | STAT, ERRMSG])         |              |                                                 |
| CO_SUM           | (A [, RESULT_IMAGE,    | $\mathbf{C}$ | Sum elements across images.                     |
|                  | STAT, ERRMSG])         |              | Ü                                               |
| EVENT_QUERY      | (EVENT, COUNT          | Α            | Count of an event variable.                     |
| - <b></b>        | [, STAT])              | ·            |                                                 |
| FAILED_IMAGES    | ([TEAM, KIND])         | ${ m T}$     | Indices of failed images.                       |
| GET_TEAM         | ([LEVEL])              | T            | Team value.                                     |
| <u></u>          | ([ 22])                | _            |                                                 |

 $\mathbf{E}$ 

Τ

Status of images.

Indices of stalled images

(IMAGE [, TEAM])

([TEAM, KIND])

|             | STOPPED_IMAGES<br>TEAM_ID                                                       | ([TEAM, KIND])<br>([TEAM])                                                                                                    | T<br>T | Indices of stopped images.<br>Team identifier. |                                                                                  |  |  |  |
|-------------|---------------------------------------------------------------------------------|----------------------------------------------------------------------------------------------------|--------|------------------------------------------------|----------------------------------------------------------------------------------|--|--|--|
| 1<br>2<br>3 |                                                                                 |                                                                                                    |        |                                                | ntries for ATOMIC_DEFINE, ATOMIC_REF, GE, as modified by ISO/IEC 1539-1:2010/Cor |  |  |  |
|             | ATOMIC_DEFINE                                                                   | $(\text{ATOM, VALUE}\ [,\underline{\text{STAT}}])$                                                                                                    |        | A                                              | Define a variable atomically.                                                    |  |  |  |
|             | ATOMIC_REF                                                                      | (VALUE, ATOM [, STAT])                                                                                                    |        | A                                              | Reference a variable atomically.                                                 |  |  |  |
|             | IMAGE_INDEX                                                                     | (COARRAY, SUB) or<br>(COARRAY, SUB, TEAM) or<br>(COARRAY, SUB, TEAM, ID)                                                                                                    |        | Ι                                              | Image index from cosubscripts.                                                   |  |  |  |
|             | $MOVE\_ALLOC$                                                                   | (FROM, TO [, STAT, ERRMSG])                                                                                                    | 1      | PS                                             | Move an allocation.                                                              |  |  |  |
|             | NUMLIMAGES                                                                      | () or<br>(TEAM) or<br>(TEAM ID)                                                                                                    |        | Т                                              | Number of images.                                                                |  |  |  |
|             | THIS_IMAGE                                                                      | $([\underbrace{\mathrm{TEAM}}])$                                                                                                    |        | Τ                                              | Index of the invoking image.                                                     |  |  |  |
|             | THIS_IMAGE                                                                      | $\begin{array}{c} (\text{COARRAY} \ [, \ \underline{\text{TEAM}}]) \ \underline{\text{or}} \\ (\text{COARRAY}, \ \underline{\text{DIM}} \ [, \ \underline{\text{TEAM}}]) \end{array}$ |        | Т                                              | Cosubscript(s) for this image.                                                   |  |  |  |
| 4           | {In 13.5, Standard general                                                      | eric intrinsic procedures, paragraph                                                                                                    | 3, i   | nsert                                          | "in the initial team" after "image 1"}                                           |  |  |  |
| 5<br>6      |                                                                                 | of the standard intrinsic procedures, lphabetically, with subclause numb                                                                                                    |        |                                                | bclauses 7.4.1 through 7.4.21 of this Technical ted accordingly.}                |  |  |  |
| 7           | {In 13.7.20 ATOMIC_I                                                            | DEFINE, edit the subclause title as                                                                                                    | follo  | ows}                                           |                                                                                  |  |  |  |
| 3           | 13.7.20 ATOMIC_DEF                                                              | INE (ATOM, VALUE [,STAT])                                                                                                    |        |                                                |                                                                                  |  |  |  |
| )<br>)      |                                                                                 | _                                                                                                    |        |                                                | llows} of at least four. It is an INTENT(OUT)                                    |  |  |  |
|             | {In 13.7.21 ATOMIC_F                                                            | REF, edit the subclause title as follo                                                                                                    | ows}   |                                                |                                                                                  |  |  |  |
|             | 13.7.21 ATOMIC_REF                                                              | $(\text{VALUE, ATOM}  [\underline{,}\underline{\text{STAT}}])$                                                                                                    |        |                                                |                                                                                  |  |  |  |
| 4<br>5<br>6 | •                                                                               | ~                                                                                                    |        | -                                              | ragraph as follows} of at least four. It is an INTENT(OUT)                       |  |  |  |
| 7           | If an error condition of                                                        | If an error condition occurs, the VALUE argument becomes undefined.                                                                                                    |        |                                                |                                                                                  |  |  |  |
| 3           | {In 13.7.79 IMAGE_IN                                                            | {In 13.7.79 IMAGE_INDEX, edit the subclause title as follows}                                                                                                    |        |                                                |                                                                                  |  |  |  |
|             | $13.7.79~\rm IMAGE\_INDEX~(COARRAY,SUB)~or~IMAGE\_INDEX~(COARRAY,SUB,TEAM\_ID)$ |                                                                                                    |        |                                                |                                                                                  |  |  |  |

{In 13.7.79 IMAGE\_INDEX, edit the COARRAY argument description as follows} 1 shall be a coarray of any type. If the function is invoked with a TEAM\_ID argument, it shall be 2 established in an ancestor of the specified team. Otherwise, it shall be established in the specified 3 team. 5 {In 13.7.79 IMAGE\_INDEX, add the arguments descriptions as follows} TEAM shall be a scalar of type TEAM\_TYPE defined in the intrinsic module ISO\_FORTRAN\_ENV. Its 6 value shall represent the current or an ancestor team. 7 TEAM\_ID shall be a positive integer scalar. If the current team is the initial team, its value is ignored. 8 Otherwise, its value shall be that of a team identifier for a team that was formed by execution of a 9 FORM TEAM statement for the current team. 10 11 If TEAM appears, it specifies the team. Otherwise, the team specified is the current team. {In 13.7.79 IMAGE\_INDEX, replace paragraph 5 with} 12 13 **Result Value.** If the value of SUB is a valid sequence of cosubscripts for COARRAY in the specified team, the result is the index of the corresponding image in that team. Otherwise, the result is zero. 14 {In 13.7.118 MOVE\_ALLOC, edit the subclause title as follows} 15 13.7.118 MOVE\_ALLOC (FROM, TO [, STAT, ERRMSG]) 16 {In 13.7.118 MOVE\_ALLOC, add the arguments descriptions as follows} 17 STAT (optional) shall be a default integer scalar. It is an INTENT(OUT) argument. 18 19 ERRMSG (optional) shall be a default character scalar. It is an INTENT(INOUT) argument. In 13.7.118 MOVE\_ALLOC, replace paragraphs 4 through 6 and the paragraph that was added by ISO/IEC 20 1539-1:2010/Cor 2:2013 by paragraphs 4 through 8 of 7.5.3 of this Technical Specification, deleting "of ISO/IEC 21 1539-1:2010" in paragraph 5.} 22 {In 13.7.126 NUM\_IMAGES, edit the subclause title as follows} 23 13.7.126 NUM\_IMAGES ( ) or NUM\_IMAGES ( TEAM ) or NUM\_IMAGES ( TEAM ID ) 24 {In 13.7.126 NUM\_IMAGES, replace paragraph 3 with} 25 Arguments. 26 TEAM shall be a scalar of type TEAM\_TYPE defined in the intrinsic module ISO\_FORTRAN\_ENV. Its 27 value shall represent the current or an ancestor team. 28 TEAM\_ID shall be a positive integer scalar. If the current team is the initial team, its value is ignored. 29 Otherwise, its value shall be that of a team identifier for a team that was formed by execution of a 30 FORM TEAM statement for the current team. 31 If TEAM appears, it specifies the team. Otherwise, the team specified is the current team. 32 {In 13.7.126 NUM\_IMAGES, replace paragraph 5 with} 33 **Result Value.** The number of images in the team specified. 34 {In 13.7.165, as modified by ISO/IEC 1539-1:2010/Cor 1:2012, THIS\_IMAGE () or THIS\_IMAGE (COARRAY) 35

or THIS\_IMAGE (COARRAY, DIM) edit the subclause title as follows }

- 13.7.165 THIS\_IMAGE ([TEAM]) or THIS\_IMAGE (COARRAY [, TEAM]) or THIS\_IMAGE (COARRAY, DIM [, TEAM])
- {In 13.7.165, as modified by ISO/IEC 1539-1:2010/Cor 1:2012, THIS\_IMAGE ( ) or THIS\_IMAGE (COARRAY) or THIS\_IMAGE (COARRAY, DIM) insert a new argument at the end of paragraph 3 }
- TEAM (optional) shall be a scalar of type TEAM\_TYPE defined in the intrinsic module ISO\_FORTRAN\_6 ENV. Its value shall represent the current or an ancestor team. If COARRAY appears, it shall be established for TEAM.
- {In 13.7.165, as modified by ISO/IEC 1539-1:2010/Cor 1:2012, THIS\_IMAGE ( ) or THIS\_IMAGE (COARRAY) or THIS\_IMAGE (COARRAY, DIM) at the end of paragraph 5 add }
- 10 Case (iv): The result of THIS\_IMAGE (TEAM) is a scalar with a value equal to the index of the invoking image in the team specified by the value of TEAM.
- 12 Case (v): The result of THIS\_IMAGE (COARRAY, TEAM) is the sequence of cosubscript values for COARRAY that would specify the invoking image in the team specified by the value of TEAM.
- 14 Case (vi): The result of THIS\_IMAGE (COARRAY, DIM, TEAM) is the value of cosubscript DIM in the sequence of cosubscript values for COARRAY that would specify the invoking image in the team specified by the value of TEAM.
- 17 {In 13.7.172 UCOBOUND, edit the Result Value as follows.}
- The final upper cobound is the final cosubscript in the cosubscript list for the coarray that selects the image with index NUM\_IMAGES() equal to the number of images in the current team when the coarray was established.
- 20 {In 13.8.2 The ISO\_FORTRAN\_ENV intrinsic module, insert a new subclause}
- 21 13.8.2.7a CURRENT\_TEAM
- The value of the default integer scalar constant CURRENT\_TEAM identifies the current team in an invocation of the function GET\_TEAM.
- {In 13.8.2 The ISO\_FORTRAN\_ENV intrinsic module, insert a new subclause 13.8.2.8a consisting of subclause 6.2 EVENT\_TYPE of this Technical Specification, but omitting the final sentence of the first paragraph and the fourth sentence of the second paragraph.}
- 27 {In 13.8.2 The ISO\_FORTRAN\_ENV intrinsic module, insert a new subclause}
- 28 13.8.2.9a INITIAL\_TEAM
- The value of the default integer scalar constant INITIAL\_TEAM identifies the initial team in an invocation of the function GET\_TEAM.
- 31 {In 13.8.2 The ISO\_FORTRAN\_ENV intrinsic module, insert a new subclause}
- 32 13.8.2.19a PARENT\_TEAM
- The value of the default integer scalar constant PARENT\_TEAM identifies the parent team in an invocation of the function GET\_TEAM.
- 4 In 13.8.2 The ISO\_FORTRAN\_ENV intrinsic module, insert a new subclause 13.8.2.21b consisting of the first paragraph and Notes 5.9 and 5.10 subclause 5.8 STAT\_FAILED\_IMAGE of this Technical Specification.
- In 13.8.2 The ISO\_FORTRAN\_ENV intrinsic module, insert a new subclause 13.8.2.23a consisting of the first paragraph and Note of subclause 5.9 STAT\_STALLED\_IMAGE of this Technical Specification. }
- 39 {In 13.8.2.24 STAT\_STOPPED\_IMAGE, edit the paragraph as follows.}

- 1 The value of the default integer scalar constant STAT\_STOPPED\_IMAGE is assigned to the variable specified
- 2 in a STAT= specifier (6.7.4, 8.5.7) or a STAT argument in a call to a collective subroutine if execution of the
- 3 statement with that specifier or argument requires synchronization with an image that has initiated termination
- 4 of execution. This value shall be positive and different from the value of IOSTAT\_INQUIRE\_INTERNAL\_UNIT.
- 5 {In 13.8.2.24 STAT\_STOPPED\_IMAGE, insert a new Note after paragraph 1}
- 6 In addition to detecting that an image has initiated normal termination by having the variable in a STAT=specifier
- 7 or a STAT argument of a call to a collective subroutine assigned the value STAT\_STOPPED\_IMAGE, an image
- 8 can get the indices of the images that have initiated normal termination in a specified team by invoking the
- 9 intrinsic function STOPPED\_IMAGES.
- 10 {In 13.8.2 The ISO\_FORTRAN\_ENV intrinsic module, append a new subclause 13.8.2.26 consisting of subclause
- 11 5.2 TEAM\_TYPE of this Technical Specification, but omitting the final sentence of the first paragraph.}
- 12 {In 13.8.2 The ISO\_FORTRAN\_ENV intrinsic module, append a new subclause}
- 13 13.8.2.26a Uniqueness of values of named constants
- The values of the named constants IOSTAT\_INQUIRE\_INTERNAL\_UNIT, STAT\_FAILED\_IMAGE, STAT\_-
- LOCKED, STAT\_LOCKED\_OTHER\_IMAGE, STAT\_STALLED\_IMAGE, STAT\_STOPPED\_IMAGE, and STAT\_-
- 16 UNLOCKED shall be distinct.

## 8.10 Edits to clause 16

- 18 {In 16.4 Statement and construct entities, in paragraph 1, after "DO CONCURRENT" replace "or" with a
- comma; after "ASSOCIATE construct" insert ", or as a coarray specified by a *codimension-decl* in a CHANGE
- 20 TEAM construct,"}

17

- 21 {In 16.4 Statement and construct entities, add the following new paragraph after paragraph 8}
- The associate names of a CHANGE TEAM construct have the scope of the block. They have the declared type,
- dynamic type, type parameters, rank, bounds, and cobounds as specified in 8.1.4a.
- 24 {In 16.5.1.6 Construct association, append the following sentence to the paragraph 1}
- 25 Execution of a CHANGE TEAM statement establishes an association between each coselector and the corres-
- ponding associate name of the construct.
- 27 {In 16.6.7, Variable definition context, after item (13) insert a new list item}
- 28 (13a) a coarray in a *codimension-decl* in a CHANGE TEAM construct if the coarray named by the corresponding
- 29 coselector-name of that construct appears in a variable definition context within that construct;
- 30 {In 16.6.7, at the end of the list of variable definition contexts in para 1, replace the "." at the end of entry (15)
- with ";" and add two new entries as follows
- 32 (16) a *team-variable* in a FORM TEAM statement;
- 33 (17) an *event-variable* in an EVENT POST or EVENT WAIT statement.

## 8.11 Edits to annex A

- 35 {In A.2 Processor dependencies, in the list item beginning "the effect of calling COMMAND\_ARGUMENT\_-
- 36 COUNT", insert "in the initial team" after "image 1".}

- 1 {In A.2 Processor dependencies, in the list item beginning "the value assigned to a CMDSTAT", replace "CM-
- 2 DSTAT or STATUS" with "CMDSTAT, STAT, or STATUS".}
- 3 {At the end of A.2 Processor dependencies, replace the final full stop with a semicolon and add new items as
- 4 follows}

- the conditions that cause an image to fail (13.8.2.21b);
- the manner in which the stop code of the FAIL IMAGE statement is made available (8.4a);
- the computed value of the CO\_SUM intrinsic subroutine (13.7.42e);
- the computed value of the CO\_REDUCE intrinsic subroutine (13.7.42d);
- how sequences of event posts in unordered segments interleave with each other (8.5.2a);
- the image index value assigned by a FORM TEAM statement without a NEW INDEX= specifier (8.5.2c).

## 8.12 Edits to annex C

- {In C.5 Clause 8 notes, at the end of the subclause insert subcauses A.1.1, A.1.2, A.1.3, A.1.4, A.2.1, A.2.2, and
- A.2.3 from this Technical Specification as subclauses C.5.5 to C.5.11.
- In C.10 Clause 13 notes, at the end of the subclause insert subcauses A.3.1 and A.3.2 from this Technical
- Specification as subclauses C.10.2 and C.10.3.}

3

5

7

42

43

44

# 1 Annex A

(Informative)

## Extended notes

#### A.1 Clause 5 notes

## A.1.1 Example using three teams

Compute fluxes over land, sea and ice in different teams based on surface properties. Assumption: Each image deals with areas containing exactly one of the three surface types.

```
8
        SUBROUTINE COMPUTE_FLUXES(FLUX_MOM, FLUX_SENS, FLUX_LAT)
        USE, INTRINSIC :: ISO_FORTRAN_ENV, ONLY: TEAM_TYPE
 9
        REAL, INTENT(OUT) :: FLUX_MOM(:,:), FLUX_SENS(:,:), FLUX_LAT(:,:)
10
        INTEGER, PARAMETER :: LAND=1, SEA=2, ICE=3
11
12
        CHARACTER(LEN=10) :: SURFACE_TYPE
        INTEGER
                            :: MY_SURFACE_TYPE, N_IMAGE
13
        TYPE (TEAM_TYPE)
                           :: TEAM_SURFACE_TYPE
14
15
           CALL GET_SURFACE_TYPE(THIS_IMAGE(), SURFACE_TYPE) ! Surface type
16
           SELECT CASE (SURFACE_TYPE)
17
                                                          ! of the executing image
18
           CASE ('LAND')
              MY_SURFACE_TYPE = LAND
19
           CASE ('SEA')
20
              MY_SURFACE_TYPE = SEA
21
22
           CASE ('ICE')
23
             MY\_SURFACE\_TYPE = ICE
           CASE DEFAULT
24
             ERROR STOP
25
           END SELECT
26
          FORM TEAM(MY_SURFACE_TYPE, TEAM_SURFACE_TYPE)
27
28
           CHANGE TEAM (TEAM_SURFACE_TYPE)
29
              SELECT CASE (TEAM_ID( ))
30
              CASE (LAND
                            )
                                 ! Compute fluxes over land surface
31
                 CALL COMPUTE_FLUXES_LAND(FLUX_MOM, FLUX_SENS, FLUX_LAT)
32
33
              CASE (SEA)
                             ! Compute fluxes over sea surface
                 CALL COMPUTE_FLUXES_SEA(FLUX_MOM, FLUX_SENS, FLUX_LAT)
34
                             ! Compute fluxes over ice surface
35
              CASE (ICE)
                 CALL COMPUTE_FLUXES_ICE(FLUX_MOM, FLUX_SENS, FLUX_LAT)
36
37
              CASE DEFAULT
                 ERROR STOP
38
              END SELECT
39
          END TEAM
40
       END SUBROUTINE COMPUTE_FLUXES
41
```

## A.1.2 Example involving failed images

Parallel algorithms often use work sharing schemes based on a specific mapping between image indices and global data addressing. To allow such programs to continue when one or more images fail, spare images can be used

to re-establish execution of the algorithm with the failed images replaced by spare images, while retaining the image mapping.

The following example illustrates how this might be done. In this setup, failure cannot be tolerated for image 1 in the initial team.

```
5
       PROGRAM possibly_recoverable_simulation
         USE, INTRINSIC :: iso_fortran_env, ONLY: team_type, STAT_FAILED_IMAGE
 6
7
         IMPLICIT NONE
8
         INTEGER, ALLOCATABLE :: failed_img(:)
         INTEGER :: images_used, i, images_spare, status
9
10
         INTEGER :: id[*], me[*]
         TYPE(team_type) :: simulation_team
11
         LOGICAL :: read_checkpoint, done[*]
12
13
         images_used = ... ! A value slightly less num_images()
14
15
         images_spare = num_images() - images_used
         read_checkpoint = this_image() > images_used
16
17
         setup : DO
18
           me = this_image()
19
20
           id = 1
           IF (me > images_used) id = 2
21
22
23
       ! Set up spare images as replacement for failed ones
         IF (image_status(1) == STAT_FAILED_IMAGE) &
24
              ERROR STOP 'cannot recover'
25
         IF (this_image() == 1) THEN
26
27
             failed_img = failed_images()
28
             k = images_used
            DO i = 1, size(failed_img)
29
                DO k = k+1, num_images()
30
31
                   IF (image_status(k) == 0) EXIT
32
                END DO
                IF (k > num_images()) ERROR STOP 'cannot recover'
33
                me[k] = failed_img(i)
34
35
                id[k] = 1
            END DO
36
             images\_used = k
37
         END IF
38
39
       ! Set up a simulation team of constant size.
40
       ! id == 2 does not participate in team execution
41
         FORM TEAM (id, simulation_team, NEW_INDEX=me, STAT=status)
42
         simulation : CHANGE TEAM (simulation_team, STAT=status)
43
         IF (status==STAT_FAILED_IMAGE) EXIT simulation
44
              IF (TEAM_ID() == 1) THEN
45
46
                iter: DO
                  CALL simulation_procedure(read_checkpoint, status, done)
47
48
                  simulation_procedure:
                    sets up required objects (maybe coarrays)
49
50
                    reads checkpoint if requested
                    returns status on its internal synchronizations
51
52
                    returns .TRUE. in done once complete
                     read_checkpoint = .FALSE.
53
                  IF (status == STAT_FAILED_IMAGE) THEN
```

15

16

17

18

19

```
read_checkpoint = .TRUE.
1
                     EXIT simulation
2
3
                  ELSE IF (done)
                     EXIT iter
5
                  END IF
                END DO iter
6
7
              END IF
           END TEAM simulation (STAT=status)
8
           SYNC ALL (STAT=status)
9
            IF (this_image() > images_used) done = done[1]
10
            IF (done) EXIT setup
11
12
         END DO setup
       END PROGRAM possibly_recoverable_simulation
13
```

Supporting fail-safe execution imposes obligations on library writers who use the parallel language facilities. Every synchronization statement, allocation or deallocation of coarrays, or invocation of a collective procedure must specify a synchronization status variable, and implicit deallocation of coarrays must be avoided. In particular, coarray module variables that are allocated inside the team execution context are not persistent.

#### A.1.3 Accessing coarrays in sibling teams

The following program shows the subdivision of a 4 x 4 grid into 2 x 2 teams and addressing of sibling teams.

```
20
       PROGRAM DEMO
        ! Initial team : 16 images. Algorithm design is a 4 x 4 grid.
21
        ! Desire 4 teams, for the upper left (UL), upper right (UR),
22
23
                                   Lower left (LL), lower right (LR)
          USE, INTRINSIC :: ISO_FORTRAN_ENV, ONLY: team_type
24
25
          TYPE (team_type) :: t
          INTEGER, PARAMETER :: UL=11, UR=22, LL=33, LR=44
26
27
                  :: A(10,10)[4,*]
28
          INTEGER :: mype, teamid, newpe
          INTEGER :: UL_image_list(4) = [1, 2, 5, 6], &
29
30
                     LL_image_list(4) = UL_image_list + 2,
                     UR_image_list(4) = UL_image_list + 8,
31
                     LR_image_list(4) = UL_image_list + 10
32
33
          mype = THIS_IMAGE()
34
35
          IF (any(mype == UL_image_list)) teamid = UL
36
          IF (any(mype == LL_image_list)) teamid = LL
          IF (any(mype == UR_image_list)) teamid = UR
37
          IF (any(mype == LR_image_list)) teamid = LR
38
          FORM TEAM (teamid, t)
39
40
          a = 3.14
41
42
          CHANGE TEAM (t, b[2,*] \Rightarrow a)
43
            ! Inside change team, image pattern for B is a 2 x 2 grid
44
            b(5,5) = b(1,1)[2,1]
45
46
47
            ! Outside the team addressing:
48
            newpe = THIS_IMAGE()
49
            SELECT CASE (team_id())
50
            CASE (UL)
51
```

14

15

```
IF (newpe == 3) THEN
1
                   b(:,10) = b(:,1)[1, 1, TEAM_ID=UR]
                                                        ! Right column of UL gets
2
                                                         ! left column of UR
3
              ELSE IF (newpe == 4) THEN
4
5
                   b(:,10) = b(:,1)[2, 1, TEAM_ID=UR]
              END IF
6
           CASE (LL)
7
               ! Similar to complete column exchange across middle of the
8
9
               ! original grid
           END SELECT
10
          END TEAM
11
       END PROGRAM DEMO
12
```

## A.1.4 Reducing the codimension of a coarray

This example illustrates how to use a subroutine to coordinate cross-image access to a coarray for row and column processing.

```
16
       PROGRAM row_column
         USE, INTRINSIC :: iso_fortran_env, ONLY : team_type
17
          IMPLICIT NONE
18
19
20
          TYPE(team_type), target :: row_team, col_team
21
          TYPE(team_type), pointer :: used_team
          REAL, ALLOCATABLE :: a(:,:)[:,:]
22
          INTEGER :: ip, na, p, me(2)
23
24
          p = \dots; q = \dots! such that p*q == num\_images()
25
26
                             ! local problem size
27
          ! allocate and initialize data
28
29
          ALLOCATE(a(na,na)[p,*])
30
          a = \dots
31
         me = this_image(a)
32
33
          FORM TEAM(me(1), row_team, NEW_INDEX=me(2))
34
          FORM TEAM(me(2), col_team, NEW_INDEX=me(1))
35
36
37
          ! make a decision on whether to process by row or column
          IF (...) THEN
38
39
             used_team => row_team
40
             used_team => col_team
41
          END IF
42
43
          ...! do local computations on a
44
45
          CHANGE TEAM (used_team)
46
47
48
            CALL further_processing(a, ...)
49
          END TEAM
50
        CONTAINS
51
          SUBROUTINE further_processing(a, ...)
52
```

```
REAL :: a(:,:)[*]
1
           INTEGER :: ip
2
3
            ! update ip-th row or column submatrix
5
           a(:,:)[ip] = ...
6
           SYNC ALL
7
8
            ...! do further local computations on a
9
         END SUBROUTINE
10
       END PROGRAM row_column
11
```

## A.2 Clause 6 notes

13

14

15

16

17

18

19

20

21

## A.2.1 EVENT\_QUERY example

The following example illustrates the use of events via a program in which image 1 acts as master and distributes work items to the other images. Only one work item at a time can be active on a worker image, and each deals with the result (e.g. via I/O) without directly feeding data back to the master image.

Because the work items are not expected to be balanced, the master keeps cycling through all the images to find one that is waiting for work.

An event is posted by each worker to indicate that it has completed its work item. Since the corresponding variables are needed only on the master, we place them in an allocatable array component of a coarray. An event on each worker is needed for the master to post the fact that it has made a work item available for it.

```
22
       PROGRAM work_share
23
          USE, INTRINSIC :: iso_fortran_env, ONLY: event_type
          USE :: mod_work, ONLY:
                                    & ! Module that creates work items
24
                                     & ! Type for holding a work item
25
                  create_work_item, & ! Function that creates work item
26
                  process_item,
                                     & ! Function that processes an item
27
28
                  work_done
                                       ! Logical function that returns true
                                       ! if all work done
29
30
          TYPE :: worker_type
31
               TYPE(event_type), ALLOCATABLE :: free(:)
32
33
          END TYPE
          TYPE(event_type) :: submit[*]
                                              ! Post when work ready for a worker
34
          TYPE(worker_type) :: worker[*]
                                              ! Post when worker is free
35
                             :: work_item[*] ! Holds all the data for a work item
36
          TYPE(work)
          INTEGER :: count, i, nbusy[*]
37
38
            IF (this_image() == 1) THEN
39
              ! Get started
40
              ALLOCATE(worker%free(2:num_images()))
41
              nbusy = 0 ! This holds the number of workers working
42
43
             DO i = 2, num_images() ! Start the workers working
44
                 IF (work_done()) EXIT
45
                 nbusy = nbusy + 1
                 work_item[i] = create_work_item()
46
                 EVENT POST (submit[i])
47
              END DO
48
49
              ! Main work distribution loop
```

```
master: DO
1
                 image : DO i = 2, num_images()
2
                    CALL EVENT_QUERY(worker%free(i), count)
3
                    IF (count == 0) CYCLE image! Worker is not free
 4
5
                    EVENT WAIT (worker%free(i))
                    nbusy = nbusy - 1
6
7
                    IF (work_done()) CYCLE
8
                    nbusy = nbusy + 1
                    work_item[i] = create_work_item()
9
                    EVENT POST (submit[i])
10
                 END DO image
11
                 IF ( nbusy==0 ) THEN ! All done. Exit on all images.
12
                    D0 i = 2, num_images()
13
                       EVENT POST (submit[i])
14
15
                    END DO
                    EXIT master
16
                 END IF
17
18
              END DO master
           ELSE
19
              ! Work processing loop
20
              worker: DO
21
                 EVENT WAIT (submit)
22
                 IF (nbusy[1] == 0) EXIT
23
                 CALL process_item(work_item)
24
                 EVENT POST (worker[1]%free(this_image()))
25
26
              END DO worker
27
           END IF
       END PROGRAM work_share
28
```

#### A.2.2 EVENT\_QUERY example that tolerates image failure

This example is an adaptation of the example of A.2.1 to make it able to execute in the presence of the failure of one or more of the worker images. The function create\_work\_item now accepts an integer argument to indicate which work item is required. It is assumed that the work items are indexed 1, 2, .... It is also assumed that if an image fails while processing a work item, that work item can subsequently be processed by another image.

```
PROGRAM work_share
34
          USE, INTRINSIC :: iso_fortran_env, ONLY: event_type
35
36
          USE :: mod_work, ONLY:
                                    & ! Module that creates work items
37
                 work,
                                    &! Type for holding a work item
                  create_work_item, & ! Function that creates work item
38
39
                 process_item,
                                    &! Function that processes an item
                                      ! Logical function that returns true
40
                 work_done
                                      ! if all work done
41
42
43
          TYPE :: worker_type
             TYPE(event_type), ALLOCATABLE :: free(:)
44
          END TYPE
45
46
          TYPE(event_type) :: submit[*]
                                               ! Whether work ready for a worker
47
          TYPE(worker_type) :: worker[*]
                                               ! Whether worker is free
48
          TYPE(work)
                             :: work_item[*] ! Holds all the data for a work item
          INTEGER :: count, i, k, kk, nbusy[*], np, status
49
          INTEGER, ALLOCATABLE :: working(:) ! Items being worked on
50
          INTEGER, ALLOCATABLE :: pending(:) ! Items pending after image failure
51
52
```

29

30

31

32

```
IF (this_image() == 1) THEN
1
             ! Get started
2
             ALLOCATE(worker%free(2:num_images()))
3
             ALLOCATE(working(2:num_images()), pending(num_images()-1))
                                     ! This holds the number of workers working
5
             nbusy = 0
             k = 1
                                     ! Index of next work item
6
             np = 0
7
                                      ! Number of work items in array pending
             DO i = 2, num_images() ! Start the workers working
8
                 IF (work_done()) EXIT
9
                working(i) = 0
10
                CALL EVENT_QUERY(submit[i],count,STAT=status) ! Test image i
11
                IF (status==STAT_FAILED_IMAGE) CYCLE
12
                work_item[i] = create_work_item(k)
13
                working(i) = k
14
15
                k = k + 1
16
                nbusy = nbusy + 1
                EVENT POST (submit[i], STAT=status)
17
18
             END DO
             ! Main work distribution loop
19
20
             master : DO
                 image : DO i = 2, num_images()
21
                    CALL EVENT_QUERY(submit[i],count,STAT=status) ! Test image i
22
                    IF (status==STAT_FAILED_IMAGE) THEN    ! Image i has failed
23
                       IF (working(i)>0) THEN
                                                    ! It failed while working
24
25
                          np = np + 1
26
                          pending(np) = working(i)
                          working(i) = 0
27
                       END IF
28
                       CYCLE image
29
30
                    END IF
31
                    CALL EVENT_QUERY(worker%free(i), count)
                    IF (count == 0) CYCLE image
                                                        ! Worker is not free
32
                    EVENT WAIT (worker%free(i))
33
34
                    nbusy = nbusy - 1
                    IF (np>0) THEN
35
36
                       kk = pending(np)
                       np = np - 1
37
                    ELSE
38
39
                       IF (work_done()) CYCLE image
                       kk = k
40
                       k = k + 1
41
42
                    END IF
43
                    nbusy = nbusy + 1
                    working(i) = kk
44
45
                    CALL EVENT_QUERY(submit[i],count,STAT=status) ! Test image i
                    IF (status/=STAT_FAILED_IMAGE) &
46
47
                              work_item[i] = create_work_item(kk)
                    EVENT POST (submit[i],STAT=status)
48
49
                    ! If image i has failed, this will not hang and the failure
                    ! will be handled on the next iteration of the loop
50
                 END DO image
51
                 IF ( nbusy==0 ) THEN ! All done. Exit on all images.
52
53
                    DO i = 2, num_images()
                       EVENT POST (submit[i],STAT=status)
54
                       IF (status==STAT_FAILED_IMAGE) CYCLE
55
```

```
END DO
1
2
                    EXIT master
3
                 END IF
              END DO master
5
          ELSE
              ! Work processing loop
6
7
              worker: DO
                 EVENT WAIT (submit)
8
                 IF (nbusy[1] == 0) EXIT worker
9
                 CALL process_item(work_item)
10
                 EVENT POST (worker[1]%free(this_image()))
11
12
              END DO worker
           END IF
13
       END PROGRAM work_share
14
```

## A.2.3 EVENTS example

15

21

22

23

- A tree is a graph in which every node except one has a single "parent" node to which it is connected by an edge.

  The node without a parent is the "root". The nodes that have a given node as parent are the "children" of that node. The root is at level 1, its children are at level 2, etc.
- A multifrontal code to solve a sparse set of linear equations involves a tree. Work at a node starts after work at all its children is complete and their data has been passed to it.
  - Here we assume that all the nodes have been assigned to images. Each image has a list of its nodes and these are ordered in decreasing tree level (all those at level L preceding those at level L-1). For each node, array elements hold the number of children, details about the parent and an event variable. This allows the processing to proceed asynchronously subject to the rule that a parent must wait for all its children as follows:

```
PROGRAM TREE
25
         USE, INTRINSIC :: ISO_FORTRAN_ENV
26
27
         INTEGER, ALLOCATABLE :: NODE(:) ! Tree nodes that this image handles
         INTEGER,ALLOCATABLE :: NC(:)
                                         ! NODE(I) has NC(I) children
28
         INTEGER,ALLOCATABLE :: PARENT(:), SUB(:)
29
                        ! The parent of NODE(I) is NODE(SUB(I))[PARENT(I)]
30
         TYPE(EVENT_TYPE),ALLOCATABLE :: DONE(:)[*]
31
         INTEGER :: I, J, STATUS
32
        ! Set up the tree, including allocation of all arrays.
33
         DO I = 1, SIZE(NODE)
34
35
            ! Wait for children to complete
           EVENT WAIT(DONE(I),UNTIL_COUNT=NC(I),STAT=STATUS)
36
37
           IF (STATUS/=0) EXIT
38
            ! Process node, using data from children
39
           IF (PARENT(I)>0) THEN
40
               ! Node is not the root.
41
               ! Place result on image PARENT(I) for node NODE(SUB)[PARENT(I)]
42
43
               ! Tell PARENT(I) that this has been done.
              EVENT POST(DONE(SUB(I))[PARENT(I)],STAT=STATUS)
44
               IF (STATUS/=0) EXIT
45
           END IF
46
         END DO
47
       END PROGRAM TREE
48
```

2

10

11

12

13

27

28

29

30

31

32

33

34

35

36

37

38

39

40

# A.3 Clause 7 notes

#### A.3.1 Collective subroutine examples

The following example computes a dot product of two scalar coarrays using the co\_sum intrinsic to store the result in a noncoarray scalar variable:

```
subroutine codot(x,y,x_dot_y)
real :: x[*],y[*],x_dot_y

x_dot_y = x*y
call co_sum(x_dot_y)
end subroutine codot
```

The function below demonstrates passing a noncoarray dummy argument to the co\_max intrinsic. The function uses co\_max to find the maximum value of the dummy argument across all images. Then the function flags all images that hold values matching the maximum. The function then returns the maximum image index for an image that holds the maximum value:

```
function find_max(j) result(j_max_location)
14
            integer, intent(in) :: j
15
            integer j_max, j_max_location
16
            call co_max(j,j_max)
17
        ! Flag images that hold the maximum j
18
            if (j==j_max) then
19
               j_max_location = this_image()
20
21
            else
               j_{max_location} = 0
22
            end if
23
        ! Return highest image index associated with a maximal j
24
            call co_max(j_max_location)
25
26
          end function find_max
```

#### A.3.2 Atomic memory consistency

#### A.3.2.1 Relaxed memory model

Parallel programs sometimes have apparently impossible behavior because data transfers and other messages can be delayed, reordered and even repeated, by hardware, communication software, and caching and other forms of optimization. Requiring processors to deliver globally consistent behavior is incompatible with performance on many systems. Fortran specifies that all ordered actions will be consistent (2.3.5 and 8.5 in ISO/IEC 1539-1:2010), but all consistency between unordered segments is deliberately left processor dependent or undefined. Depending on the hardware, this can be observed even when only two images and one mechanism are involved.

## A.3.2.2 Examples with atomic operations

When variables are being referenced (atomically) from segments that are unordered with respect to the segment that is is atomically defining or redefining the variables, the results are processor dependent. This supports use of so-called "relaxed memory model" architectures, which can enable more efficient execution on some hardware implementations.

The following examples assume the following declarations:

```
41 MODULE example

42 USE,INTRINSIC :: ISO_FORTRAN_ENV

43 INTEGER(ATOMIC_INT_KIND) :: x[*] = 0, y[*] = 0
```

```
1 Example 1:
```

With x[j] and y[j] still in their initial state (both zero), image j executes the following sequence of statements:

```
3 CALL ATOMIC_DEFINE(x,1)
4 CALL ATOMIC_DEFINE(y,1)
```

5 and image k executes the following sequence of statements:

```
6 DO
7 CALL ATOMIC_REF(tmp,y[j])
8 IF (tmp==1) EXIT
9 END DO
10 CALL ATOMIC_REF(tmp,x[j])
11 PRINT *,tmp
```

- The final value of tmp on image k can be either 0 or 1. That is, even though image j thinks it wrote x[j] before writing y[j], this ordering is not guaranteed on image k.
- There are many aspects of hardware and software implementation that can cause this effect, but conceptually this example can be thought of as the change in the value of y propagating faster across the inter-image connections
- than the change in the value of x.
- 17 Changing the execution on image j by inserting
- 18 SYNC MEMORY
- in between the definitions of x and y is not sufficient to prevent unexpected results; even though x and y are being updated in ordered segments, the references from image k are both from a segment that is unordered with
- 21 respect to image j.
- To guarantee the expected value for tmp of 1 at the end of the code sequence on image k, it is necessary to ensure
- that the atomic reference on image k is in a segment that is ordered relative to the segment on image j that
- defined x[j]; SYNC MEMORY is certainly necessary, but not sufficient unless it is somehow synchronized.
- Example 2:
- With the initial state of x and y on image j (i.e. x[j] and y[j]) still being zero, execution of

```
CALL ATOMIC_REF(tmp,x[j])
CALL ATOMIC_DEFINE(y[j],1)
PRINT *,tmp

on image k1, and execution of

CALL ATOMIC_REF(tmp,y[j])
CALL ATOMIC_DEFINE(x[j],1)
PRINT *,tmp
```

- on image k2, in unordered segments, might print the value 1 both times.
- This can happen by such mechanisms as "load buffering"; one might imagine that what is happening is that the writes (ATOMIC\_DEFINE) are overtaking the reads (ATOMIC\_REF).
- It is likely that insertion of SYNC MEMORY between the calls to ATOMIC\_REF and ATOMIC\_DEFINE will be sufficient to prevent this anomalous behavior, but that is only guaranteed by the standard if the SYNC MEMORY executions cause an ordering between the relevant segments on images k1 and k2.

CALL ATOMIC\_REF(z, x[1])

END DO wait

END IF

IF (z == NUM\_IMAGES()) EXIT wait

21

22

23 24

25

26

27

28 29

30

31

32

```
Example 3:
1
 2
        Because there are no segment boundaries implied by collective subroutines, with the initial state as before,
 3
        execution of
 4
            IF (THIS_IMAGE()==1) THEN
 5
               CALL ATOMIC_DEFINE(x[3],23)
              y = 42
 6
            ENDIF
7
8
            CALL CO_BROADCAST(y,1)
            IF (THIS_IMAGE()==2) THEN
9
10
               CALL ATOMIC_REF(tmp,x[3])
              PRINT *,y,tmp
11
12
            END IF
        could print the values 42 and 0.
13
        Example 4:
14
        Assuming the declarations
15
        INTEGER(ATOMIC_INT_KIND) :: x[*] = 0, z = 0
16
17
        the statements
        CALL ATOMIC_ADD(x[1], 1)
                                             ! (A)
18
19
        IF (THIS_IMAGE() == 2) THEN
          wait : DO
20
```

! (B)

! (C)

will execute the "wait" loop on image 2 until all images have completed statement (A). The updates of x[1] are performed by each image in the same manner, but arbitrary order. Because the result from the complete set of updates will eventually become visible by execution of statement (B) for some loop iteration on image 2, the termination condition is guaranteed to be eventually fulfilled, provided that no image failure occurs, every image executes the above code, and no other code is executed in an unordered segment that performs updates to x[1]. Furthermore, if two SYNC MEMORY statements are inserted in the above code before statement (A) and after statement (C), respectively, the segment started by the second SYNC MEMORY on image 2 is ordered after the segments on all images that end with the first SYNC MEMORY.